<span id="page-0-0"></span>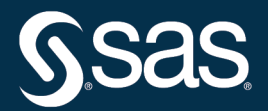

# **SAS/STAT**® **User's Guide The FASTCLUS Procedure**

**2022.12\***

\* This document might apply to additional versions of the software. Open this document in [SAS Help Center](https://documentation.sas.com/?docsetId=statug&docsetVersion=v_023&docsetTarget=titlepage.htm) and click on the version in the banner to see all available versions.

> **SAS® Documentation December 15, 2022**

This document is an individual chapter from *SAS/STAT*® *User's Guide*.

The correct bibliographic citation for this manual is as follows: SAS Institute Inc. 2022. *SAS/STAT*® *User's Guide*. Cary, NC: SAS Institute Inc.

#### SAS/STAT® User's Guide

Copyright © 2022, SAS Institute Inc., Cary, NC, USA

All Rights Reserved. Produced in the United States of America.

For a hard-copy book: No part of this publication may be reproduced, stored in a retrieval system, or transmitted, in any form or by any means, electronic, mechanical, photocopying, or otherwise, without the prior written permission of the publisher, SAS Institute Inc.

For a web download or e-book: Your use of this publication shall be governed by the terms established by the vendor at the time you acquire this publication.

The scanning, uploading, and distribution of this book via the internet or any other means without the permission of the publisher is illegal and punishable by law. Please purchase only authorized electronic editions and do not participate in or encourage electronic piracy of copyrighted materials. Your support of others' rights is appreciated.

#### December 2022

SAS® and all other SAS Institute Inc. product or service names are registered trademarks or trademarks of SAS Institute Inc. in the USA and other countries. <sup>®</sup> indicates USA registration.

Other brand and product names are trademarks of their respective companies.

SAS software may be provided with certain third-party software, including but not limited to open source software, which is licensed under its applicable third-party software license agreement. For license information about third-party software distributed with SAS software, refer to [Third-Party Software Reference | SAS Support.](https://support.sas.com/en/documentation/third-party-software-reference.html)

# Chapter 45 The FASTCLUS Procedure

# **Contents**

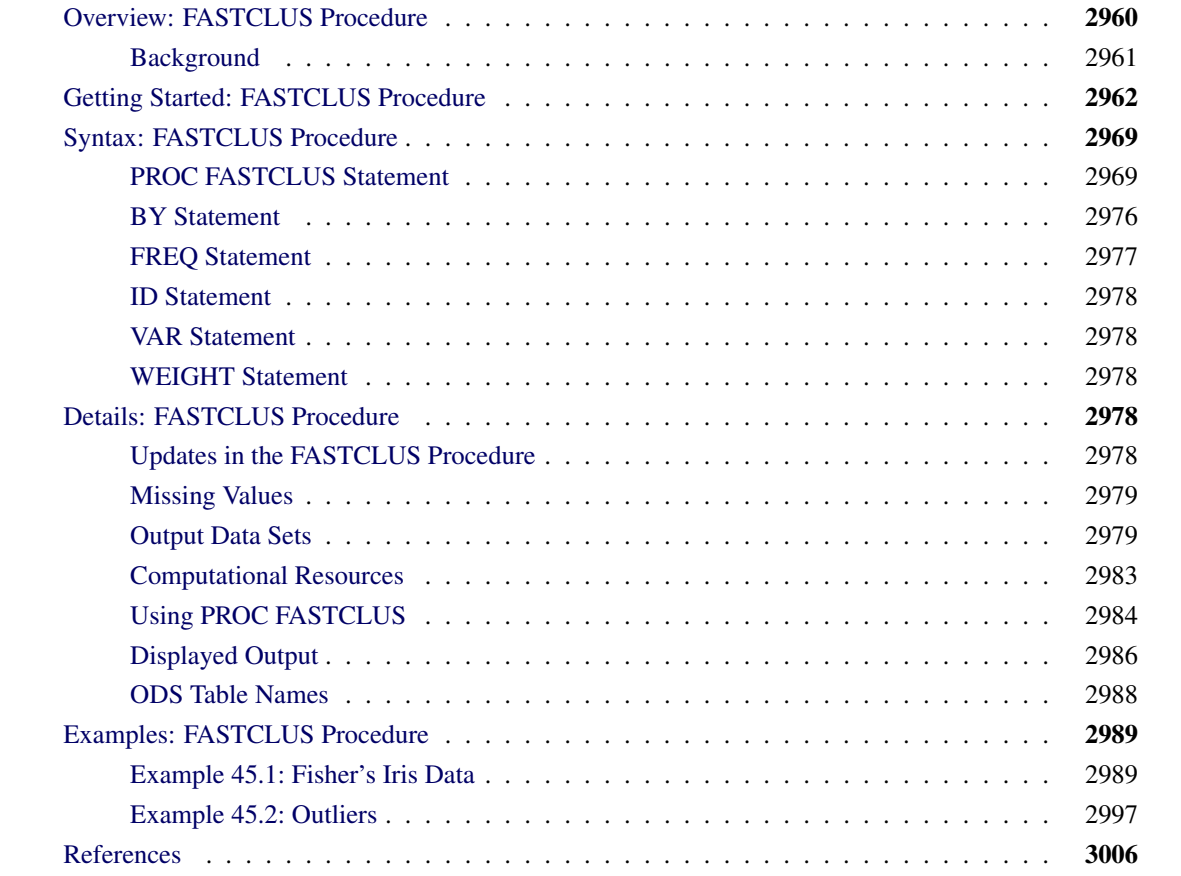

# <span id="page-3-0"></span>**Overview: FASTCLUS Procedure**

The FASTCLUS procedure performs a disjoint cluster analysis on the basis of distances computed from one or more quantitative variables. The observations are divided into clusters such that every observation belongs to one and only one cluster; the clusters do not form a tree structure as they do in the CLUSTER procedure. If you want separate analyses for different numbers of clusters, you can run PROC FASTCLUS once for each analysis. Alternatively, to do hierarchical clustering on a large data set, use PROC FASTCLUS to find initial clusters, and then use those initial clusters as input to PROC CLUSTER.

By default, the FASTCLUS procedure uses Euclidean distances, so the cluster centers are based on least squares estimation. This kind of clustering method is often called a *k*-*means model*, since the cluster centers are the means of the observations assigned to each cluster when the algorithm is run to complete convergence. Each iteration reduces the least squares criterion until convergence is achieved.

Often there is no need to run the FASTCLUS procedure to convergence. PROC FASTCLUS is designed to find good clusters (but not necessarily the best possible clusters) with only two or three passes through the data set. The initialization method of PROC FASTCLUS guarantees that, if there exist clusters such that all distances between observations in the same cluster are less than all distances between observations in different clusters, and if you tell PROC FASTCLUS the correct number of clusters to find, it can always find such a clustering without iterating. Even with clusters that are not as well separated, PROC FASTCLUS usually finds initial seeds that are sufficiently good that few iterations are required. Hence, by default, PROC FASTCLUS performs only one iteration.

The initialization method used by the FASTCLUS procedure makes it sensitive to outliers. PROC FASTCLUS can be an effective procedure for detecting outliers because outliers often appear as clusters with only one member.

The FASTCLUS procedure can use an  $L_p$  (least *pth* powers) clustering criterion [\(Spath](#page-50-0) [1985,](#page-50-0) pp. 62–63) instead of the least squares  $(L_2)$  criterion used in *k*-means clustering methods. The LEAST=*p* option specifies the power *p* to be used. Using the LEAST= option increases execution time since more iterations are usually required, and the default iteration limit is increased when you specify LEAST=*p*. Values of *p* less than 2 reduce the effect of outliers on the cluster centers compared with least squares methods; values of *p* greater than 2 increase the effect of outliers.

The FASTCLUS procedure is intended for use with large data sets, with 100 or more observations. With small data sets, the results can be highly sensitive to the order of the observations in the data set.

PROC FASTCLUS uses algorithms that place a larger influence on variables with larger variance, so it might be necessary to standardize the variables before performing the cluster analysis. See the ["Using PROC](#page-27-0) [FASTCLUS"](#page-27-0) section for standardization details.

PROC FASTCLUS produces brief summaries of the clusters it finds. For more extensive examination of the clusters, you can request an output data set containing a cluster membership variable.

# <span id="page-4-0"></span>**Background**

The FASTCLUS procedure combines an effective method for finding initial clusters with a standard iterative algorithm for minimizing the sum of squared distances from the cluster means. The result is an efficient procedure for disjoint clustering of large data sets. PROC FASTCLUS was directly inspired by the [Hartigan](#page-50-1) [\(1975\)](#page-50-1) *leader algorithm* and the [MacQueen](#page-50-2) [\(1967\)](#page-50-2) *k*-*means algorithm*. PROC FASTCLUS uses a method that [Anderberg](#page-49-1) [\(1973\)](#page-49-1) calls *nearest centroid sorting*. A set of points called *cluster seeds* is selected as a first guess of the means of the clusters. Each observation is assigned to the nearest seed to form temporary clusters. The seeds are then replaced by the means of the temporary clusters, and the process is repeated until no further changes occur in the clusters. Similar techniques are described in most references on clustering [\(Anderberg](#page-49-1) [1973;](#page-49-1) [Hartigan](#page-50-1) [1975;](#page-50-1) [Everitt](#page-49-2) [1980;](#page-49-2) [Spath](#page-50-3) [1980\)](#page-50-3).

The FASTCLUS procedure differs from other nearest centroid sorting methods in the way the initial cluster seeds are selected. The importance of initial seed selection is demonstrated by [Milligan](#page-50-4) [\(1980\)](#page-50-4).

The clustering is done on the basis of Euclidean distances computed from one or more numeric variables. If there are missing values, PROC FASTCLUS computes an adjusted distance by using the nonmissing values. Observations that are very close to each other are usually assigned to the same cluster, while observations that are far apart are in different clusters.

The FASTCLUS procedure operates in four steps:

- 1. Observations called *cluster seeds* are selected.
- 2. If you specify the DRIFT option, temporary clusters are formed by assigning each observation to the cluster with the nearest seed. Each time an observation is assigned, the cluster seed is updated as the current mean of the cluster. This method is sometimes called *incremental*, *on-line*, or *adaptive* training.
- 3. If the maximum number of iterations is greater than zero, clusters are formed by assigning each observation to the nearest seed. After all observations are assigned, the cluster seeds are replaced by either the cluster means or other location estimates (cluster centers) appropriate to the LEAST=*p* option. This step can be repeated until the changes in the cluster seeds become small or zero (MAXITER= $n >$ 1).
- 4. Final clusters are formed by assigning each observation to the nearest seed.

If PROC FASTCLUS runs to complete convergence, the final cluster seeds will equal the cluster means or cluster centers. If PROC FASTCLUS terminates before complete convergence, which often happens with the default settings, the final cluster seeds might not equal the cluster means or cluster centers. If you want complete convergence, specify CONVERGE=0 and a large value for the MAXITER= option.

The initial cluster seeds must be observations with no missing values. You can specify the maximum number of seeds (and, hence, clusters) by using the MAXCLUSTERS= option. You can also specify a minimum distance by which the seeds must be separated by using the RADIUS= option.

PROC FASTCLUS always selects the first complete (no missing values) observation as the first seed. The next complete observation that is separated from the first seed by at least the distance specified in the RADIUS= option becomes the second seed. Later observations are selected as new seeds if they are separated from all previous seeds by at least the radius, as long as the maximum number of seeds is not exceeded.

If an observation is complete but fails to qualify as a new seed, PROC FASTCLUS considers using it to replace one of the old seeds. Two tests are made to see if the observation can qualify as a new seed.

First, an old seed is replaced if the distance between the observation and the closest seed is greater than the minimum distance between seeds. The seed that is replaced is selected from the two seeds that are closest to each other. The seed that is replaced is the one of these two with the shortest distance to the closest of the remaining seeds when the other seed is replaced by the current observation.

If the observation fails the first test for seed replacement, a second test is made. The observation replaces the nearest seed if the smallest distance from the observation to all seeds other than the nearest one is greater than the shortest distance from the nearest seed to all other seeds. If the observation fails this test, PROC FASTCLUS goes on to the next observation.

You can specify the REPLACE= option to limit seed replacement. You can omit the second test for seed replacement (REPLACE=PART), causing PROC FASTCLUS to run faster, but the seeds selected might not be as widely separated as those obtained by the default method. You can also suppress seed replacement entirely by specifying REPLACE=NONE. In this case, PROC FASTCLUS runs much faster, but you must choose a good value for the RADIUS= option in order to get good clusters. This method is similar to the [Hartigan](#page-50-1) [\(1975,](#page-50-1) pp. 74–78) leader algorithm and the *simple cluster seeking algorithm* described by [Tou and](#page-50-5) [Gonzalez](#page-50-5) [\(1974,](#page-50-5) pp. 90–92).

# <span id="page-5-0"></span>**Getting Started: FASTCLUS Procedure**

The following example demonstrates how to use the FASTCLUS procedure to compute disjoint clusters of observations in a SAS data set.

The data in this example are measurements taken on 159 freshwater fish caught from the same lake (Laengelmaevesi) near Tampere in Finland. This data set is available from [Puranen.](#page-50-6)

The species (bream, parkki, pike, perch, roach, smelt, and whitefish), weight, three different length measurements (measured from the nose of the fish to the beginning of its tail, the notch of its tail, and the end of its tail), height, and width of each fish are tallied. The height and width are recorded as percentages of the third length variable.

Suppose that you want to group empirically the fish measurements into clusters and that you want to associate the clusters with the species. You can use the FASTCLUS procedure to perform a cluster analysis.

The following DATA step creates the SAS data set Fish:

```
proc format;
   value specfmt
      1='Bream'
      2='Roach'
      3='Whitefish'
      4='Parkki'
      5='Perch'
      6='Pike'
      7='Smelt';
run;
```

```
data fish (drop=HtPct WidthPct);
  title 'Fish Measurement Data';
   input Species Weight Length1 Length2 Length3 HtPct WidthPct @@;
   *** transform variables;
   if Weight <= 0 or Weight =. then delete;
  Weight3=Weight**(1/3);
  Height=HtPct*Length3/(Weight3*100);
  Width=WidthPct*Length3/(Weight3*100);
  Length1=Length1/Weight3;
  Length2=Length2/Weight3;
  Length3=Length3/Weight3;
   logLengthRatio=log(Length3/Length1);
   format Species specfmt.;
  symbol = put(Species, specfmt2.);
  datalines;
1 242.0 23.2 25.4 30.0 38.4 13.4 1 290.0 24.0 26.3 31.2 40.0 13.8
1 340.0 23.9 26.5 31.1 39.8 15.1 1 363.0 26.3 29.0 33.5 38.0 13.3
1 430.0 26.5 29.0 34.0 36.6 15.1 1 450.0 26.8 29.7 34.7 39.2 14.2
1 500.0 26.8 29.7 34.5 41.1 15.3 1 390.0 27.6 30.0 35.0 36.2 13.4
1 450.0 27.6 30.0 35.1 39.9 13.8 1 500.0 28.5 30.7 36.2 39.3 13.7
1 475.0 28.4 31.0 36.2 39.4 14.1 1 500.0 28.7 31.0 36.2 39.7 13.3
1 500.0 29.1 31.5 36.4 37.8 12.0 1 . 29.5 32.0 37.3 37.3 13.6
1 600.0 29.4 32.0 37.2 40.2 13.9 1 600.0 29.4 32.0 37.2 41.5 15.0
1 700.0 30.4 33.0 38.3 38.8 13.8 1 700.0 30.4 33.0 38.5 38.8 13.5
   ... more lines ...
7 19.7 13.2 14.3 15.2 18.9 13.6 7 19.9 13.8 15.0 16.2 18.1 11.6
;
```
The double trailing at sign ( $\mathcal{Q}(\mathcal{Q})$ ) in the INPUT statement specifies that observations are input from each line until all values are read. The variables are rescaled in order to adjust for dimensionality. Because the new variables Weight3–logLengthRatio depend on the variable Weight, observations with missing values for Weight are not added to the data set. Consequently, there are 157 observations in the SAS data set Fish.

In the Fish data set, the variables are not measured in the same units and cannot be assumed to have equal variance. Therefore, it is necessary to standardize the variables before performing the cluster analysis.

The following statements standardize the variables and perform a cluster analysis on the standardized data:

```
proc stdize data=Fish out=Stand method=std;
   var Length1 logLengthRatio Height Width Weight3;
run;
proc fastclus data=Stand out=Clust
              maxclusters=7 maxiter=100;
   var Length1 logLengthRatio Height Width Weight3;
run;
```
The STDIZE procedure is first used to standardize all the analysis variables to a mean of 0 and standard deviation of 1. The procedure creates the output data set Stand to contain the transformed variables (for detailed information,see Chapter 115, ["The STDIZE Procedure"](#page-0-0)).

The FASTCLUS procedure then uses the data set Stand as input and creates the data set Clust. This output data set contains the original variables and two new variables, Cluster and Distance. The variable Cluster contains the cluster number to which each observation has been assigned. The variable Distance gives the distance from the observation to its cluster seed.

It is usually desirable to try several values of the MAXCLUSTERS= option. A reasonable beginning for this example is to use MAXCLUSTERS=7, since there are seven species of fish represented in the data set Fish.

The VAR statement specifies the variables used in the cluster analysis.

<span id="page-7-0"></span>The results from this analysis are displayed in the following figures.

**Figure 45.1** Initial Seeds Used in the FASTCLUS Procedure

## **Fish Measurement Data**

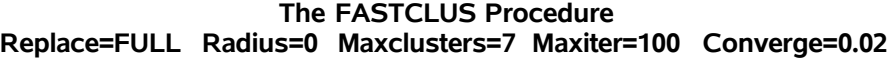

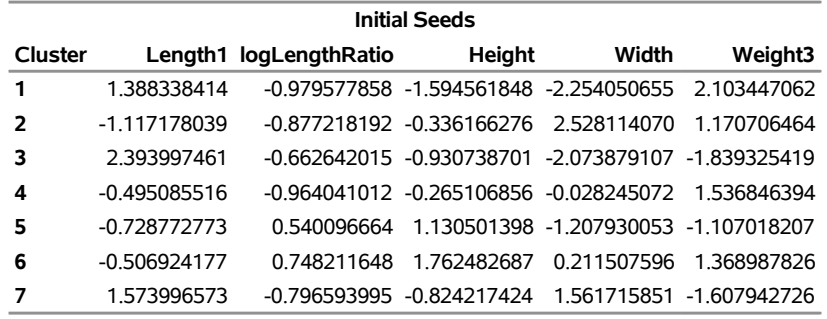

**Criterion Based on Final Seeds =** 0.3979

the [Figure 45.1](#page-7-0) displays the table of initial seeds used for each variable and cluster. The first line in the figure displays the option settings for REPLACE, RADIUS, MAXCLUSTERS, and MAXITER. These options, with the exception of MAXCLUSTERS and MAXITER, are set at their respective default values (REPLACE=FULL, RADIUS=0). Both the MAXCLUSTERS= and MAXITER= options are set in the PROC FASTCLUS statement.

Next, PROC FASTCLUS produces a table of summary statistics for the clusters. [Figure 45.2](#page-7-1) displays the number of observations in the cluster (frequency) and the root mean squared standard deviation. The next two columns display the largest Euclidean distance from the cluster seed to any observation within the cluster and the number of the nearest cluster.

<span id="page-7-1"></span>The last column of the table displays the distance between the centroid of the nearest cluster and the centroid of the current cluster. A centroid is the point having coordinates that are the means of all the observations in the cluster.

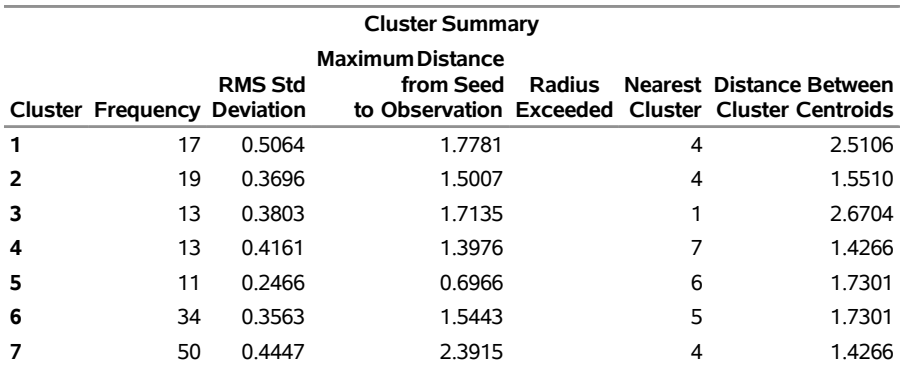

#### **Figure 45.2** Cluster Summary Table from the FASTCLUS Procedure

<span id="page-8-0"></span>[Figure 45.3](#page-8-0) displays the table of statistics for the variables. The table lists for each variable the total standard deviation, the pooled within-cluster standard deviation and the R-square value for predicting the variable from the cluster. The ratio of between-cluster variance to within-cluster variance ( $R^2$  to  $1 - R^2$ ) appears in the last column.

**Figure 45.3** Statistics for Variables Used in the FASTCLUS Procedure

| <b>Statistics for Variables</b>                   |         |         |          |                                           |  |
|---------------------------------------------------|---------|---------|----------|-------------------------------------------|--|
| Variable                                          |         |         |          | Total STD Within STD R-Square RSQ/(1-RSQ) |  |
| Length1                                           | 1.00000 | 0.31428 | 0.905030 | 9.529606                                  |  |
| logLengthRatio                                    | 1.00000 | 0.39276 | 0.851676 | 5.741989                                  |  |
| Height                                            | 1.00000 | 0.20917 | 0957929  | 22 769295                                 |  |
| Width                                             | 1.00000 | 0.55558 | 0.703200 | 2.369270                                  |  |
| Weight3                                           | 1.00000 | 047251  | 0.785323 | 3.658162                                  |  |
| <b>OVER-ALL</b>                                   | 1.00000 | 0.40712 | 0.840631 | 5.274764                                  |  |
| <b>Pseudo F Statistic = <math>131.87</math></b>   |         |         |          |                                           |  |
| Approximate Expected Over-All R-Squared = 0.57420 |         |         |          |                                           |  |
| <b>Cubic Clustering Criterion = 37.808</b>        |         |         |          |                                           |  |

The pseudo *F* statistic, approximate expected overall R square, and cubic clustering criterion (CCC) are listed at the bottom of the figure. You can compare values of these statistics by running PROC FASTCLUS with different values for the MAXCLUSTERS= option. The R square and CCC values are not valid for correlated variables.

Values of the cubic clustering criterion greater than 2 or 3 indicate good clusters. Values between 0 and 2 indicate potential clusters, but they should be taken with caution; large negative values can indicate outliers.

<span id="page-8-1"></span>PROC FASTCLUS next produces the within-cluster means and standard deviations of the variables, displayed in [Figure 45.4.](#page-8-1)

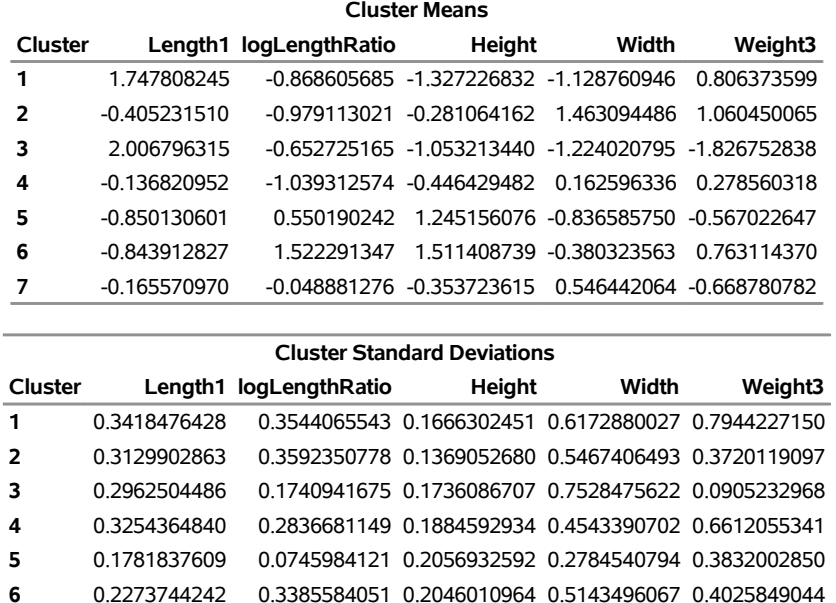

#### **Figure 45.4** Cluster Means and Standard Deviations from the FASTCLUS Procedure

It is useful to study further the clusters calculated by the FASTCLUS procedure. One method is to look at a frequency tabulation of the clusters with other classification variables. The following statements invoke the FREQ procedure to crosstabulate the empirical clusters with the variable Species:

**7** 0.3734733622 0.5275768119 0.2551130680 0.5721303628 0.4223181710

```
proc freq data=Clust;
   tables Species*Cluster;
run;
```
<span id="page-9-0"></span>[Figure 45.5](#page-9-0) displays the marked division between clusters.

## **Figure 45.5** Frequency Table of Cluster versus Species

# **Fish Measurement Data**

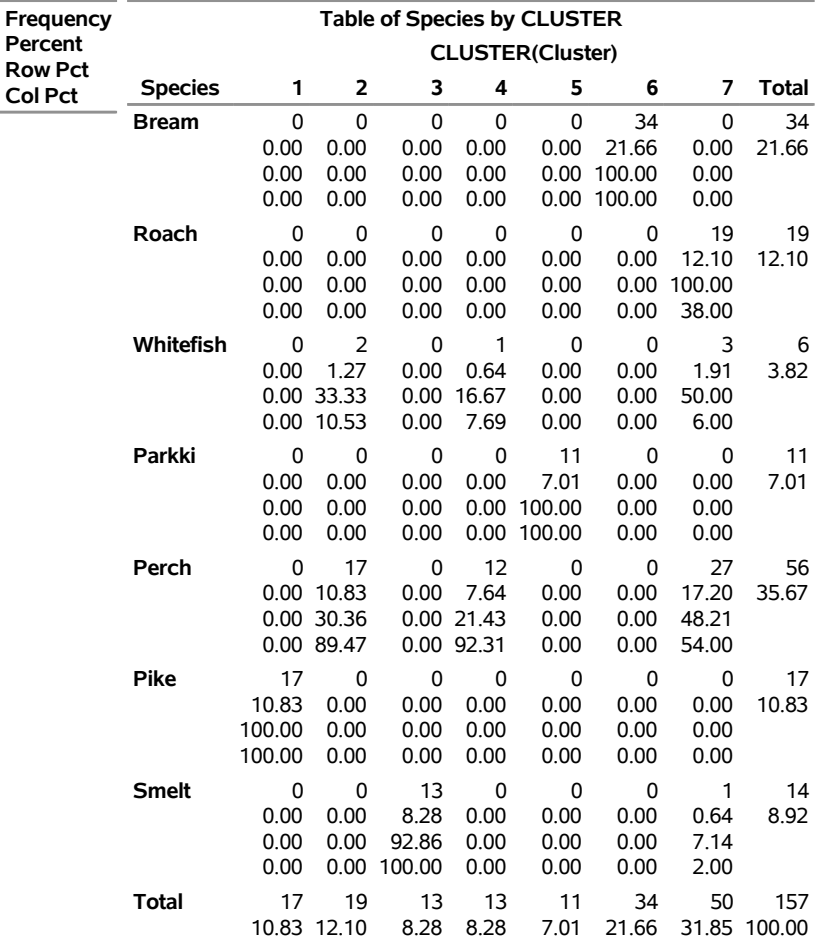

#### **The FREQ Procedure**

For cases in which you have three or more clusters, you can use the CANDISC and SGPLOT procedures to obtain a graphical check on the distribution of the clusters. In the following statements, the CANDISC and SGPLOT procedures are used to compute canonical variables and plot the clusters:

```
proc candisc data=Clust out=Can noprint;
   class Cluster;
   var Length1 logLengthRatio Height Width Weight3;
run;
proc sgplot data=Can;
   scatter y=Can2 x=Can1 / group=Cluster;
run;
```
First, the CANDISC procedure is invoked to perform a canonical discriminant analysis by using the data set Clust and creating the output SAS data set Can. The NOPRINT option suppresses display of the output. The CLASS statement specifies the variable Cluster to define groups for the analysis. The VAR statement specifies the variables used in the analysis.

Next, the SGPLOT procedure plots the two canonical variables from PROC CANDISC, Can1 and Can2. The SCATTER statement specifies the variable Cluster as the group identification variable. The resulting plot [\(Figure 45.6\)](#page-11-0) illustrates the spatial separation of the clusters calculated in the FASTCLUS procedure.

<span id="page-11-0"></span>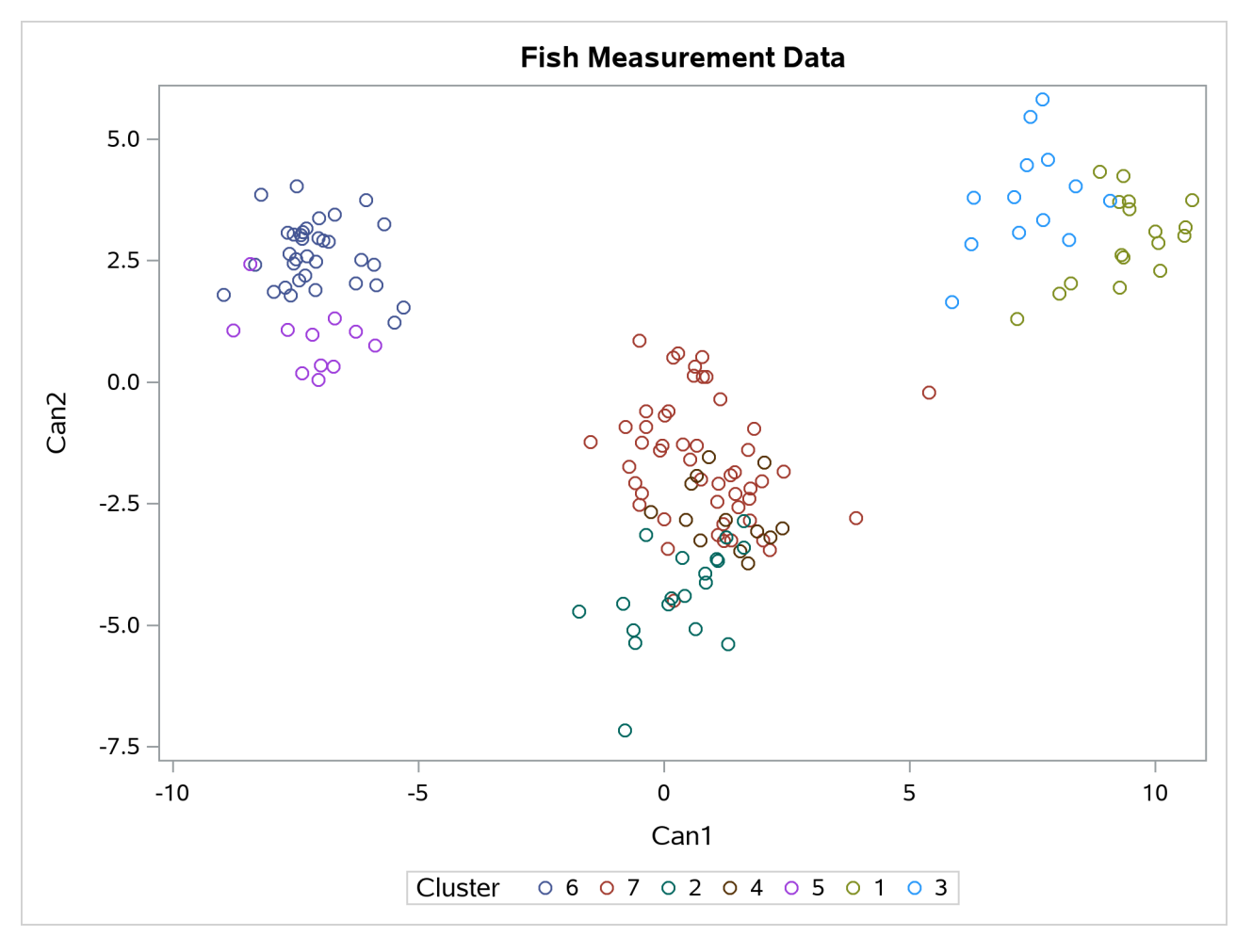

**Figure 45.6** Plot of Canonical Variables and Cluster Value

# <span id="page-12-0"></span>**Syntax: FASTCLUS Procedure**

The following statements are available in the FASTCLUS procedure:

```
PROC FASTCLUS < MAXCLUSTERS=n > < RADIUS=t > < options > ;
   VAR variables ;
   ID variables ;
   FREQ variable ;
   WEIGHT variable ;
   BY variables ;
```
Usually you need only the VAR statement in addition to the PROC FASTCLUS statement. The BY, FREQ, ID, VAR, and WEIGHT statements are described in alphabetical order after the PROC FASTCLUS statement.

# <span id="page-12-1"></span>**PROC FASTCLUS Statement**

# **PROC FASTCLUS** < **MAXCLUSTERS=***n* > < **RADIUS=***t* > < *options* > **;**

The PROC FASTCLUS statement invokes the FASTCLUS procedure. You must specify the MAXCLUS-TERS= option or RADIUS= option or both in the PROC FASTCLUS statement.

# <span id="page-12-2"></span>**MAXCLUSTERS=***n*

#### **MAXC=***n*

specifies the maximum number of clusters permitted. If you omit the MAXCLUSTERS= option, a value of 100 is assumed.

# <span id="page-12-3"></span>**RADIUS=***t*

 $R=t$ 

establishes the minimum distance criterion for selecting new seeds. No observation is considered as a new seed unless its minimum distance to previous seeds exceeds the value given by the RADIUS= option. The default value is 0. If you specify the REPLACE=RANDOM option, the RADIUS= option is ignored.

You can specify the following options in the PROC FASTCLUS statement. [Table 45.1](#page-12-4) summarizes the options available in the PROC FASTCLUS statement.

<span id="page-12-4"></span>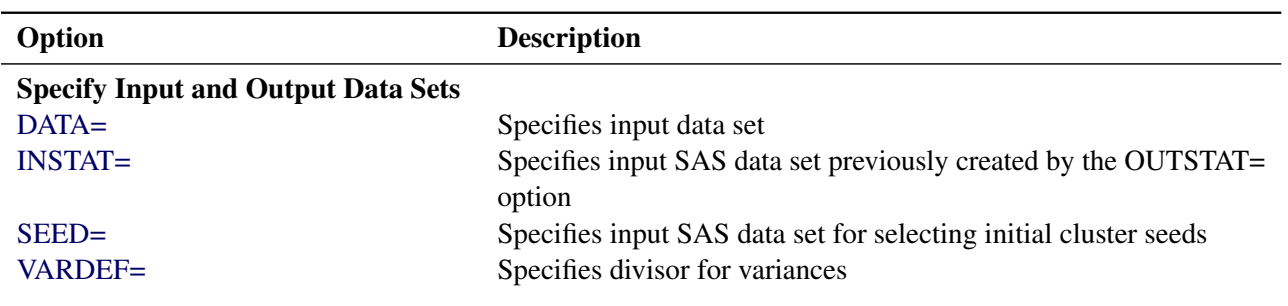

**Table 45.1** PROC FASTCLUS Statement Options

# **Table 45.1** *continued*

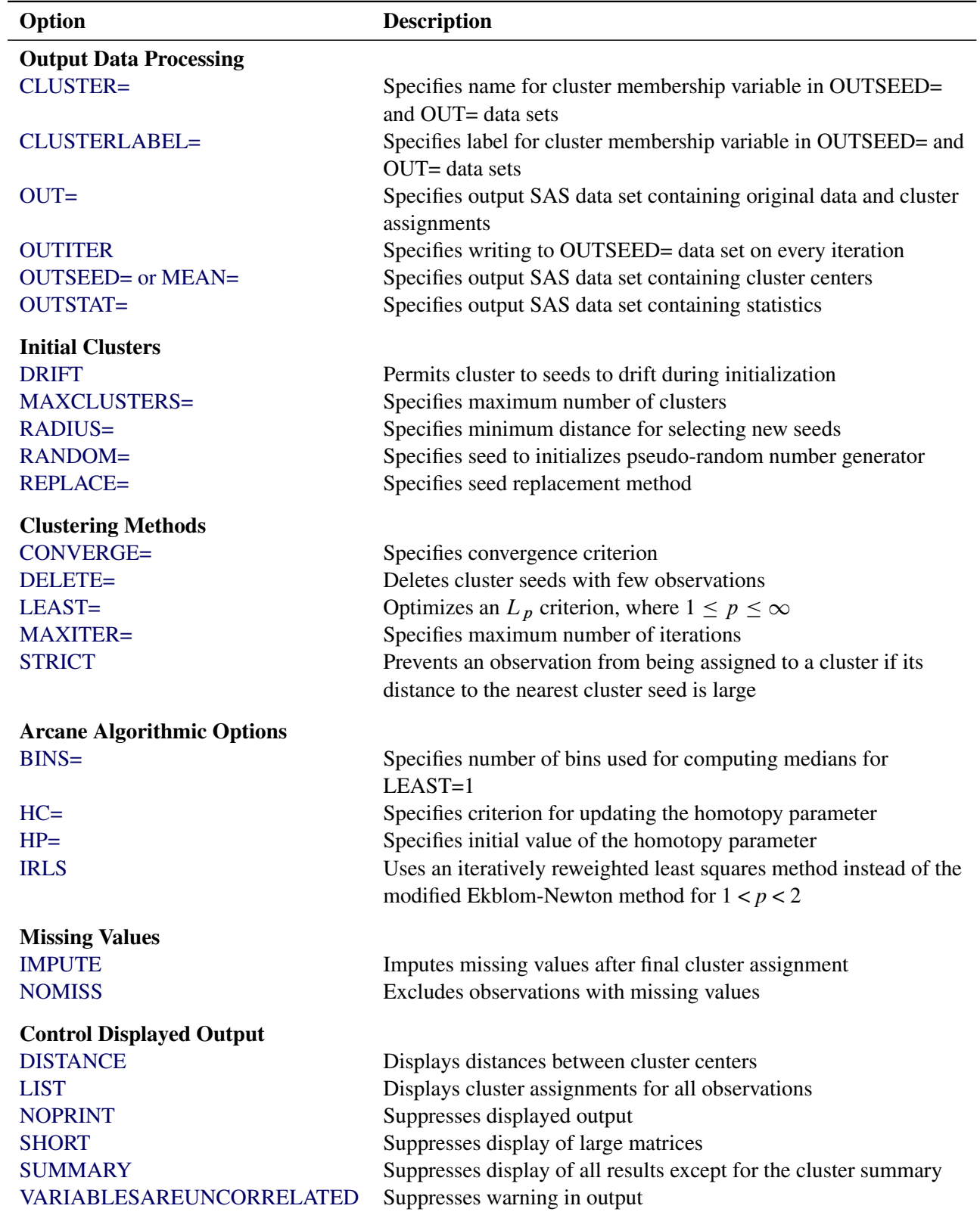

<span id="page-14-6"></span>The following list provides details on these options. The list is in alphabetical order.

## **BINS=***n*

specifies the number of bins used in the bin-sort algorithm for computing medians for LEAST=1. By default, PROC FASTCLUS uses from 10 to 100 bins, depending on the amount of memory available. Larger values use more memory and make each iteration somewhat slower, but they can reduce the number of iterations. Smaller values have the opposite effect. The minimum value of *n* is 5.

#### <span id="page-14-1"></span>**CLUSTER=***name*

specifies a name for the variable in the OUTSEED= and OUT= data sets that indicates cluster membership. The default name for this variable is CLUSTER.

#### <span id="page-14-2"></span>**CLUSTERLABEL=***name*

specifies a label for the variable CLUSTER in the OUTSEED= and OUT= data sets. By default this variable has no label.

# <span id="page-14-4"></span>**CONVERGE=***c*

# **CONV=***c*

specifies the convergence criterion. Any nonnegative value is permitted. The default value is 0.0001 for all values of  $p$  if LEAST= $p$  is explicitly specified; otherwise, the default value is 0.02. Iterations stop when the maximum relative change in the cluster seeds is less than or equal to the convergence criterion and additional conditions on the homotopy parameter, if any, are satisfied (see the HP= option). The relative change in a cluster seed is the distance between the old seed and the new seed divided by a scaling factor. If you do not specify the LEAST= option, the scaling factor is the minimum distance between the initial seeds. If you specify the LEAST= option, the scaling factor is an  $L_1$  scale estimate and is recomputed on each iteration. Specify the CONVERGE= option only if you specify a MAXITER= value greater than 1.

## <span id="page-14-0"></span>**DATA=***SAS-data-set*

specifies the input data set containing observations to be clustered. If you omit the DATA= option, the most recently created SAS data set is used. The data must be coordinates, not distances, similarities, or correlations.

#### <span id="page-14-5"></span>**DELETE=***n*

deletes cluster seeds to which *n* or fewer observations are assigned. Deletion occurs after processing for the DRIFT option is completed and after each iteration specified by the MAXITER= option. Cluster seeds are not deleted after the final assignment of observations to clusters, so in rare cases a final cluster might not have more than  $n$  members. The DELETE= option is ineffective if you specify MAXITER=0 and do not specify the DRIFT option. By default, no cluster seeds are deleted.

# <span id="page-14-7"></span>**DISTANCE | DIST**

computes distances between the cluster means.

# <span id="page-14-3"></span>**DRIFT**

executes the second of the four steps described in the section ["Background"](#page-4-0) on page 2961. After initial seed selection, each observation is assigned to the cluster with the nearest seed. After an observation is processed, the seed of the cluster to which it is assigned is recalculated as the mean of the observations currently assigned to the cluster. Thus, the cluster seeds drift about rather than remaining fixed for the duration of the pass.

# <span id="page-15-0"></span>**HC=***c*

 $HP = p_1 < p_2 >$ 

pertains to the homotopy parameter for LEAST= $p$ , where  $1 < p < 2$ . You should specify these options only if you encounter convergence problems when you use the default values.

For  $1 < p < 2$ , PROC FASTCLUS tries to optimize a perturbed variant of the  $L_p$  clustering criterion [\(Gonin and Money](#page-49-3) [1989,](#page-49-3) pp. 5–6).

When the homotopy parameter is 0, the optimization criterion is equivalent to the clustering criterion. For a large homotopy parameter, the optimization criterion approaches the least squares criterion and is therefore easy to optimize. Beginning with a large homotopy parameter, PROC FASTCLUS gradually decreases it by a factor in the range [0.01,0.5] over the course of the iterations. When both the homotopy parameter and the convergence measure are sufficiently small, the optimization process is declared to have converged.

If the initial homotopy parameter is too large or if it is decreased too slowly, the optimization can require many iterations. If the initial homotopy parameter is too small or if it is decreased too quickly, convergence to a local optimum is likely. The following list gives details on setting the homotopy parameter.

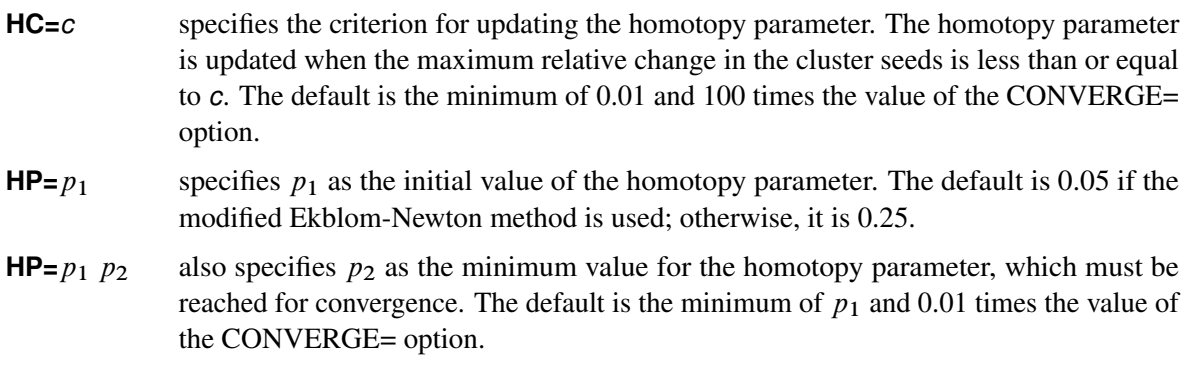

# <span id="page-15-1"></span>**IMPUTE**

requests imputation of missing values after the final assignment of observations to clusters. If an observation that is assigned (or would have been assigned) to a cluster has a missing value for variables used in the cluster analysis, the missing value is replaced by the corresponding value in the cluster seed to which the observation is assigned (or would have been assigned). If the observation cannot be assigned to a cluster, missing value replacement depends on whether or not the NOMISS option is specified. If NOMISS is not specified, missing values are replaced by the mean of all observations in the DATA= data set having a value for that variable. If NOMISS is specified, missing values are replace by the mean of only observations used in the analysis. (A weighted mean is used if a variable is specified in the WEIGHT statement.) For information about cluster assignment see the section ["OUT= Data Set"](#page-22-2) on page 2979. If you specify the IMPUTE option, the imputed values are not used in computing cluster statistics.

If you also request an OUT= data set, it contains the imputed values.

# <span id="page-16-0"></span>**INSTAT=***SAS-data-set*

reads a SAS data set previously created with the FASTCLUS procedure by using the OUTSTAT= option. If you specify the INSTAT= option, no clustering iterations are performed and no output is displayed. Only cluster assignment and imputation are performed as an OUT= data set is created.

# <span id="page-16-2"></span>**IRLS**

causes PROC FASTCLUS to use an iteratively reweighted least squares method instead of the modified Ekblom-Newton method. If you specify the IRLS option, you must also specify LEAST=p, where 1 < *p* < 2. Use the IRLS option only if you encounter convergence problems with the default method.

# <span id="page-16-1"></span>**LEAST=***p* **| MAX**

## **L=***p* **| MAX**

causes PROC FASTCLUS to optimize an  $L_p$  criterion, where  $1 \le p \le \infty$  [\(Spath](#page-50-0) [1985,](#page-50-0) pp. 62–63). Infinity is indicated by LEAST=MAX. The value of this clustering criterion is displayed in the iteration history.

If you do not specify the LEAST= option, PROC FASTCLUS uses the least squares  $(L_2)$  criterion. However, the default number of iterations is only 1 if you omit the LEAST= option, so the optimization of the criterion is generally not completed. If you specify the LEAST= option, the maximum number of iterations is increased to permit the optimization process a chance to converge. See the [MAXITER=](#page-17-0) *[n](#page-17-0)* option for details.

Specifying the LEAST= option also changes the default convergence criterion from 0.02 to 0.0001. See the [CONVERGE=](#page-14-4) *c* for details.

When LEAST=2, PROC FASTCLUS tries to minimize the root mean squared difference between the data and the corresponding cluster means.

When LEAST=1, PROC FASTCLUS tries to minimize the mean absolute difference between the data and the corresponding cluster medians.

When LEAST=MAX, PROC FASTCLUS tries to minimize the maximum absolute difference between the data and the corresponding cluster midranges.

For general values of *p*, PROC FASTCLUS tries to minimize the *p*th root of the mean of the *p*th powers of the absolute differences between the data and the corresponding cluster seeds. Large values of p may cause floating-point underflow or overflow.

The divisor in the clustering criterion is either the number of nonmissing data used in the analysis or, if there is a WEIGHT statement, the sum of the weights corresponding to all the nonmissing data used in the analysis (that is, an observation with *n* nonmissing data contributes *n* times the observation weight to the divisor). The divisor is not adjusted for degrees of freedom.

The method for updating cluster seeds during iteration depends on the LEAST= option, as follows [\(Gonin and Money](#page-49-3) [1989\)](#page-49-3).

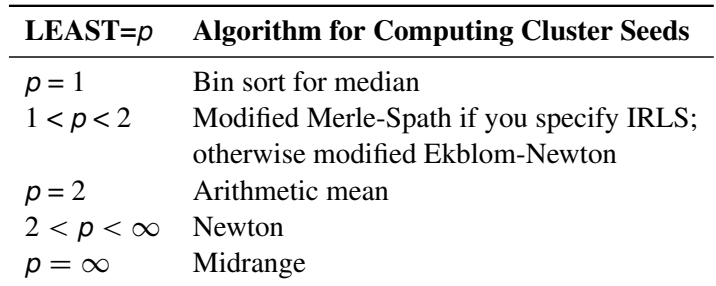

#### 2974 ✦ *Chapter 45: The FASTCLUS Procedure*

During the final pass, a modified Merle-Spath step is taken to compute the cluster centers for  $1 \leq p < 2$ or  $2 < p < \infty$ .

If you specify the LEAST=*p* option with a value other than 2, PROC FASTCLUS computes pooled scale estimates analogous to the root mean squared standard deviation but based on *p*th power deviations instead of squared deviations.

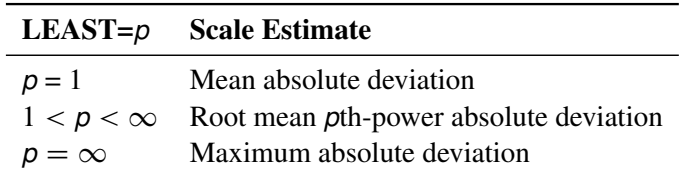

The divisors for computing the mean absolute deviation or the root mean *p*th-power absolute deviation are adjusted for degrees of freedom just like the divisors for computing standard deviations. This adjustment can be suppressed by the VARDEF= option.

## <span id="page-17-2"></span>**LIST**

lists all observations, giving the value of the ID variable (if any), the number of the cluster to which the observation is assigned, and the distance between the observation and the final cluster seed.

## <span id="page-17-0"></span>**MAXITER=***n*

specifies the maximum number of iterations for recomputing cluster seeds. When the value of the MAXITER= option is greater than zero, PROC FASTCLUS executes the third of the four steps described in the section ["Background"](#page-4-0) on page 2961. In each iteration, each observation is assigned to the nearest seed, and the seeds are recomputed as the means of the clusters.

The default value of the MAXITER= option depends on the LEAST=*p* option.

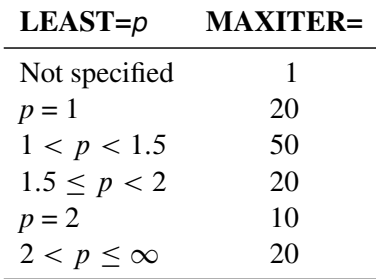

## **MEAN=***SAS-data-set*

creates an output data set to contain the cluster means and other statistics for each cluster. If you want to create a SAS data set in a permanent library, you must specify a two-level name. For more information about permanent libraries and SAS data sets, see *[SAS Programmers Guide: Essentials](https://documentation.sas.com/?cdcId=pgmsascdc&cdcVersion=default&docsetId=lepg&docsetTarget=titlepage.htm)*.

## <span id="page-17-1"></span>**NOMISS**

excludes observations with missing values from the analysis. However, if you also specify the IMPUTE option, observations with missing values are included in the final cluster assignments.

#### <span id="page-18-7"></span>**NOPRINT**

suppresses the display of all output. Note that this option temporarily disables the Output Delivery System (ODS). For more information, see Chapter 23, ["Using the Output Delivery System.](#page-0-0)"

## <span id="page-18-1"></span>**OUT=***SAS-data-set*

creates an output data set to contain all the original data, plus the new variables CLUSTER and DISTANCE. If you want to create a SAS data set in a permanent library, you must specify a two-level name. For more information about permanent libraries and SAS data sets, see *[SAS Programmers](https://documentation.sas.com/?cdcId=pgmsascdc&cdcVersion=default&docsetId=lepg&docsetTarget=titlepage.htm) [Guide: Essentials](https://documentation.sas.com/?cdcId=pgmsascdc&cdcVersion=default&docsetId=lepg&docsetTarget=titlepage.htm)*.

# <span id="page-18-2"></span>**OUTITER**

outputs information from the iteration history to the OUTSEED= data set, including the cluster seeds at each iteration.

# <span id="page-18-3"></span>**OUTSEED=***SAS-data-set*

# **OUTS=***SAS-data-set*

is another name for the MEAN= data set, provided because the data set can contain location estimates other than means. The MEAN= option is still accepted.

# <span id="page-18-4"></span>**OUTSTAT=***SAS-data-set*

creates an output data set to contain various statistics, especially those not included in the OUTSEED= data set. Unlike the OUTSEED= data set, the OUTSTAT= data set is not suitable for use as a SEED= data set in a subsequent PROC FASTCLUS step.

# <span id="page-18-5"></span>**RANDOM=***n*

specifies a positive integer as a starting value for the pseudo-random number generator for use with REPLACE=RANDOM. If you do not specify the RANDOM= option, the time of day is used to initialize the pseudo-random number sequence.

# <span id="page-18-6"></span>**REPLACE=FULL | PART | NONE | RANDOM**

specifies how seed replacement is performed, as follows:

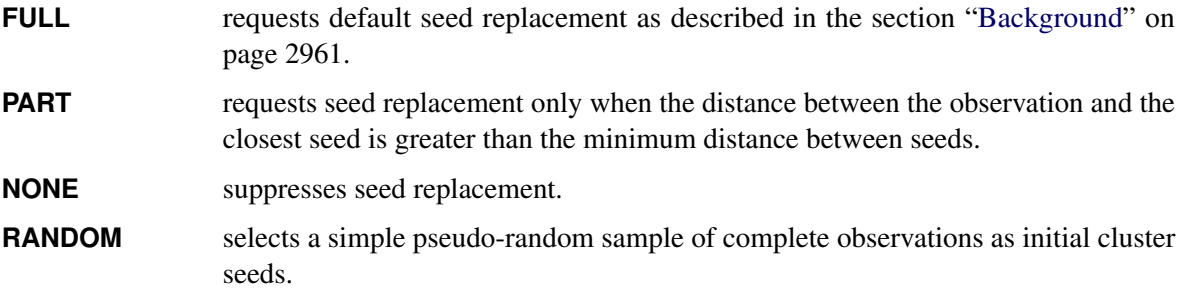

# <span id="page-18-0"></span>**SEED=***SAS-data-set*

specifies an input data set from which initial cluster seeds are to be selected. If you do not specify the SEED= option, initial seeds are selected from the DATA= data set. The SEED= data set must contain the same variables that are used in the data analysis.

#### <span id="page-19-3"></span>**SHORT**

suppresses the display of the initial cluster seeds, cluster means, and standard deviations.

# <span id="page-19-2"></span>**STRICT**

# **STRICT=***s*

prevents an observation from being assigned to a cluster if its distance to the nearest cluster seed exceeds the value of the STRICT= option. If you specify the STRICT option without a numeric value, you must also specify the RADIUS= option, and its value is used instead. In the OUT= data set, observations that are not assigned due to the STRICT= option are given a negative cluster number, the absolute value of which indicates the cluster with the nearest seed.

# <span id="page-19-4"></span>**SUMMARY**

suppresses the display of the initial cluster seeds, statistics for variables, cluster means, and standard deviations.

#### <span id="page-19-1"></span>**VARDEF=DF | N | WDF | WEIGHT | WGT**

specifies the divisor to be used in the calculation of variances and covariances. The default value is VARDEF=DF. The possible values of the VARDEF= option and associated divisors are as follows.

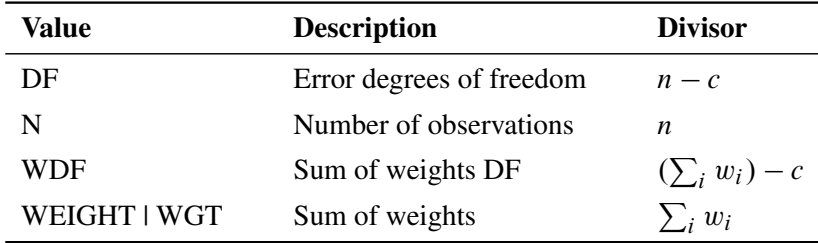

In the preceding definitions, *c* represents the number of clusters.

# <span id="page-19-5"></span>**VARIABLESAREUNCORRELATED**

suppresses the warning, displayed in the listing when there are two or more VAR variables, concerning the validity of the Approximate Expected Over-All R-Squared and the Cubic Clustering Criterion when the variables used in clustering are correlated. Note that the FASTCLUS procedure does not compute correlations; the warning is for a potential problem.

# <span id="page-19-0"></span>**BY Statement**

#### **BY** *variables* **;**

You can specify a BY statement in PROC FASTCLUS to obtain separate analyses of observations in groups that are defined by the BY variables. When a BY statement appears, the procedure expects the input data set to be sorted in order of the BY variables. If you specify more than one BY statement, only the last one specified is used.

If your input data set is not sorted in ascending order, use one of the following alternatives:

• Sort the data by using the SORT procedure with a similar BY statement.

- Specify the NOTSORTED or DESCENDING option in the BY statement in the FASTCLUS procedure. The NOTSORTED option does not mean that the data are unsorted but rather that the data are arranged in groups (according to values of the BY variables) and that these groups are not necessarily in alphabetical or increasing numeric order.
- Create an index on the BY variables by using the DATASETS procedure (in Base SAS software).

If you specify the SEED= option and the SEED= data set does not contain any of the BY variables, then the entire SEED= data set is used to obtain initial cluster seeds for each BY group in the DATA= data set.

If the SEED= data set contains some but not all of the BY variables, or if some BY variables do not have the same type or length in the SEED= data set as in the DATA= data set, then PROC FASTCLUS displays an error message and stops.

If all the BY variables appear in the SEED= data set with the same type and length as in the DATA= data set, then each BY group in the SEED= data set is used to obtain initial cluster seeds for the corresponding BY group in the DATA= data set. All BY groups in the DATA= data set must also appear in the SEED= data set. The BY groups in the SEED= data set must be in the same order as in the DATA= data set. If you specify the NOTSORTED option in the BY statement, both data sets must contain exactly the same BY groups in the same order. If you do not specify NOTSORTED, some BY groups can appear in the SEED= data set but not in the DATA= data set; such BY groups are not used in the analysis.

For more information about BY-group processing, see the "Grouping Data" section of *[SAS Programmers](https://documentation.sas.com/?cdcId=pgmsascdc&cdcVersion=default&docsetId=lepg&docsetTarget=titlepage.htm) [Guide: Essentials](https://documentation.sas.com/?cdcId=pgmsascdc&cdcVersion=default&docsetId=lepg&docsetTarget=titlepage.htm)*. For more information about the DATASETS procedure, see the discussion in the *[Base](https://documentation.sas.com/?cdcId=pgmsascdc&cdcVersion=default&docsetId=proc&docsetTarget=titlepage.htm) [SAS Procedures Guide](https://documentation.sas.com/?cdcId=pgmsascdc&cdcVersion=default&docsetId=proc&docsetTarget=titlepage.htm)*.

# <span id="page-20-0"></span>**FREQ Statement**

# **FREQ** *variable* **;**

If a variable in the data set represents the frequency of occurrence for the other values in the observation, include the variable's name in a FREQ statement. The procedure then treats the data set as if each observation appears *n* times, where *n* is the value of the FREQ variable for the observation.

If the value of the FREQ variable is missing or less than or equal to zero, the observation is not used in the analysis. The exact values of the FREQ variable are used in computations: frequency values are not truncated to integers. The total number of observations is considered to be equal to the sum of the FREQ variable when the procedure determines degrees of freedom for significance probabilities.

The WEIGHT and FREQ statements have a similar effect, except in determining the number of observations for significance tests.

# <span id="page-21-0"></span>**ID Statement**

#### **ID** *variable* **;**

The ID variable, which can be character or numeric, identifies observations on the output when you specify the LIST option.

# <span id="page-21-1"></span>**VAR Statement**

#### **VAR** *variables* **;**

The VAR statement lists the numeric variables to be used in the cluster analysis. If you omit the VAR statement, all numeric variables not listed in other statements are used.

# <span id="page-21-2"></span>**WEIGHT Statement**

#### **WEIGHT** *variable* **;**

The values of the WEIGHT variable are used to compute weighted cluster means. The WEIGHT and FREQ statements have a similar effect, except the WEIGHT statement does not alter the degrees of freedom or the number of observations. The WEIGHT variable can take nonintegral values. An observation is used in the analysis only if the value of the WEIGHT variable is greater than zero.

# <span id="page-21-3"></span>**Details: FASTCLUS Procedure**

# <span id="page-21-4"></span>**Updates in the FASTCLUS Procedure**

Some FASTCLUS procedure options and statements have changed from previous versions. The differences are as follows:

- Values of the FREQ variable are no longer truncated to integers. Noninteger variables specified in the FREQ statement produce results different from those in previous releases.
- The IMPUTE option produces different cluster standard deviations and related statistics. When you specify the IMPUTE option, imputed values are no longer used in computing cluster statistics. This change causes the cluster standard deviations and other statistics computed from the standard deviations to be different from those in previous releases.
- The INSTAT= option reads a SAS data set previously created with the FASTCLUS procedure by using the OUTSTAT= option. If you specify the INSTAT= option, no clustering iterations are performed and no output is produced. Only cluster assignment and imputation are performed as an OUT= data set is created.

• The OUTSTAT= data set contains additional information used for imputation. TYPE =SEED corresponds to values that are cluster seeds. Observations previously designated \_TYPE\_='SCALE' are now \_TYPE\_='DISPERSION'.

# <span id="page-22-0"></span>**Missing Values**

Observations with all missing values are excluded from the analysis. If you specify the NOMISS option, observations with any missing values are excluded. Observations with missing values cannot be cluster seeds.

The distance between an observation with missing values and a cluster seed is obtained by computing the squared distance based on the nonmissing values, multiplying by the ratio of the number of variables, *n*, to the number of variables having nonmissing values, *m*, and taking the square root:

$$
\sqrt{\left(\frac{n}{m}\right)\sum_{i}(x_i-s_i)^2}
$$

where

- $n =$  number of variables
- $m =$  number of variables with nonmissing values

 $x_i$  = value of the *i*th variable for the observation

 $s_i$  = value of the *i*th variable for the seed

If you specify the LEAST=*p* option with a power *p* other than 2 (the default), the distance is computed using

$$
\left(\left(\frac{n}{m}\right)\sum_{i}(x_i-s_i)^p\right)^{\frac{1}{p}}
$$

The summation is taken over variables with nonmissing values.

The IMPUTE option fills in missing values in the OUT= output data set.

# <span id="page-22-1"></span>**Output Data Sets**

## <span id="page-22-2"></span>**OUT= Data Set**

The OUT= data set contains the following:

- the original variables
- a new variable indicating the cluster assignment status of each observation. The value will be less than the permitted number of clusters (see the MAXCLUSTERS= option) if the procedure detects fewer clusters than the maximum. A positive value indicates the cluster to which the observation was assigned. A negative value indicates that the observation was not assigned to a cluster (see the STRICT option), and the absolute value indicates the cluster to which the observation would have been assigned. If the value is missing, the observation cannot be assigned to any cluster. You can specify the variable name with the CLUSTER= option. The default name is CLUSTER.

a new variable, DISTANCE, giving the distance from the observation to its cluster seed

If you specify the IMPUTE option, the OUT= data set also contains a new variable,  $\blacksquare$ IMPUTE, giving the number of imputed values in each observation.

# **OUTSEED= Data Set**

The OUTSEED= data set contains one observation for each cluster. The variables are as follows:

- the BY variables, if any
- a new variable giving the cluster number. You can specify the variable name with the CLUSTER= option. The default name is CLUSTER.
- either the FREQ variable or a new variable called FREQ giving the number of observations in the cluster
- the WEIGHT variable, if any
- a new variable, \_RMSSTD\_, giving the root mean squared standard deviation for the cluster. See Chapter 40, ["The CLUSTER Procedure,](#page-0-0)" for details.
- a new variable, \_RADIUS\_, giving the maximum distance between any observation in the cluster and the cluster seed
- a new variable, GAP, containing the distance between the current cluster mean and the nearest other cluster mean. The value is the centroid distance given in the output.
- a new variable, NEAR, specifying the cluster number of the nearest cluster
- the VAR variables giving the cluster means

If you specify the LEAST=*p* option with a value other than 2, the \_RMSSTD\_ variable is replaced by the SCALE variable, which contains the pooled scale estimate analogous to the root mean squared standard deviation but based on *p*th-power deviations instead of squared deviations:

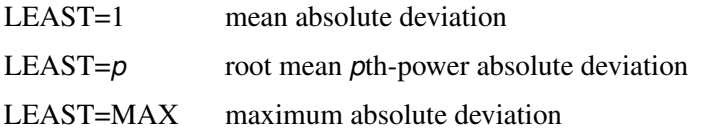

If you specify the OUTITER option, there is one set of observations in the OUTSEED= data set for each pass through the data set (that is, one set for initial seeds, one for each iteration, and one for the final clusters). Also, several additional variables appear:

- \_ITER\_ is the iteration number. For the initial seeds, the value is 0. For the final cluster means or centers, the \_ITER\_ variable is one greater than the last iteration reported in the iteration history.
- \_CRIT\_ is the clustering criterion as described under the LEAST= option.

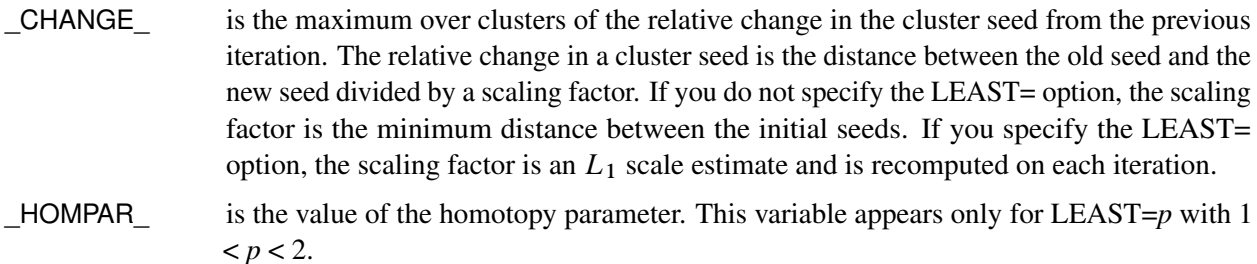

\_BINSIZ\_ is the maximum bin size used for estimating medians. This variable appears only for LEAST=1.

If you specify the OUTITER option, the variables \_SCALE\_ or \_RMSSTD\_, \_RADIUS\_, \_NEAR\_, and GAP have missing values except for the last pass.

You can use the OUTSEED= data set as a SEED= input data set for a subsequent analysis.

# **OUTSTAT= Data Set**

The variables in the OUTSTAT= data set are as follows:

- BY variables, if any
- a new character variable, \_TYPE\_, specifying the type of statistic given by other variables (see [Table 45.2](#page-24-0) and [Table 45.3\)](#page-25-0)
- a new numeric variable giving the cluster number. You can specify the variable name with the CLUSTER= option. The default name is CLUSTER.
- a new numeric variable, OVER\_ALL, containing statistics that apply over all of the VAR variables
- the VAR variables giving statistics for particular variables

<span id="page-24-0"></span>The values of \_TYPE\_ for all LEAST= options are given in [Table 45.2.](#page-24-0)

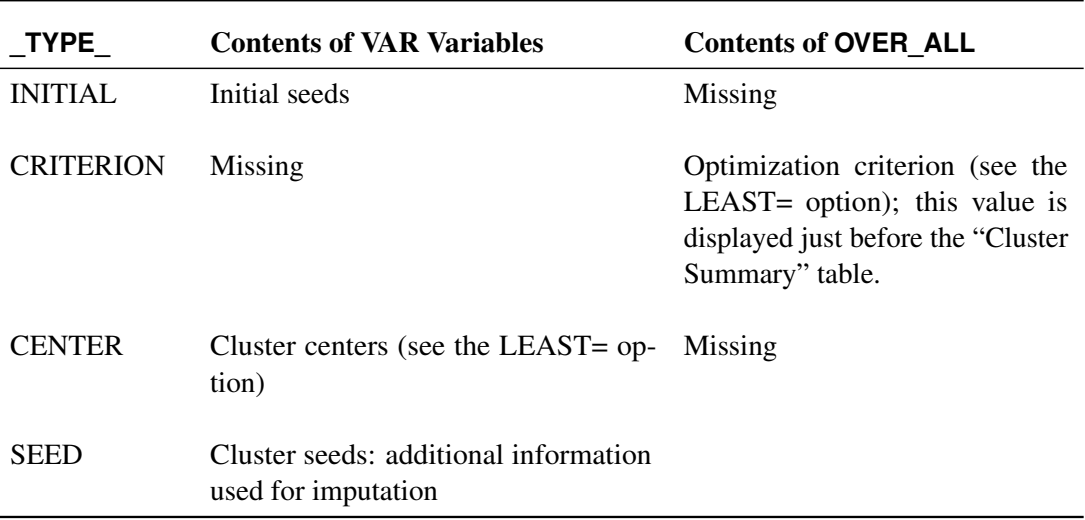

# **Table 45.2** \_TYPE\_

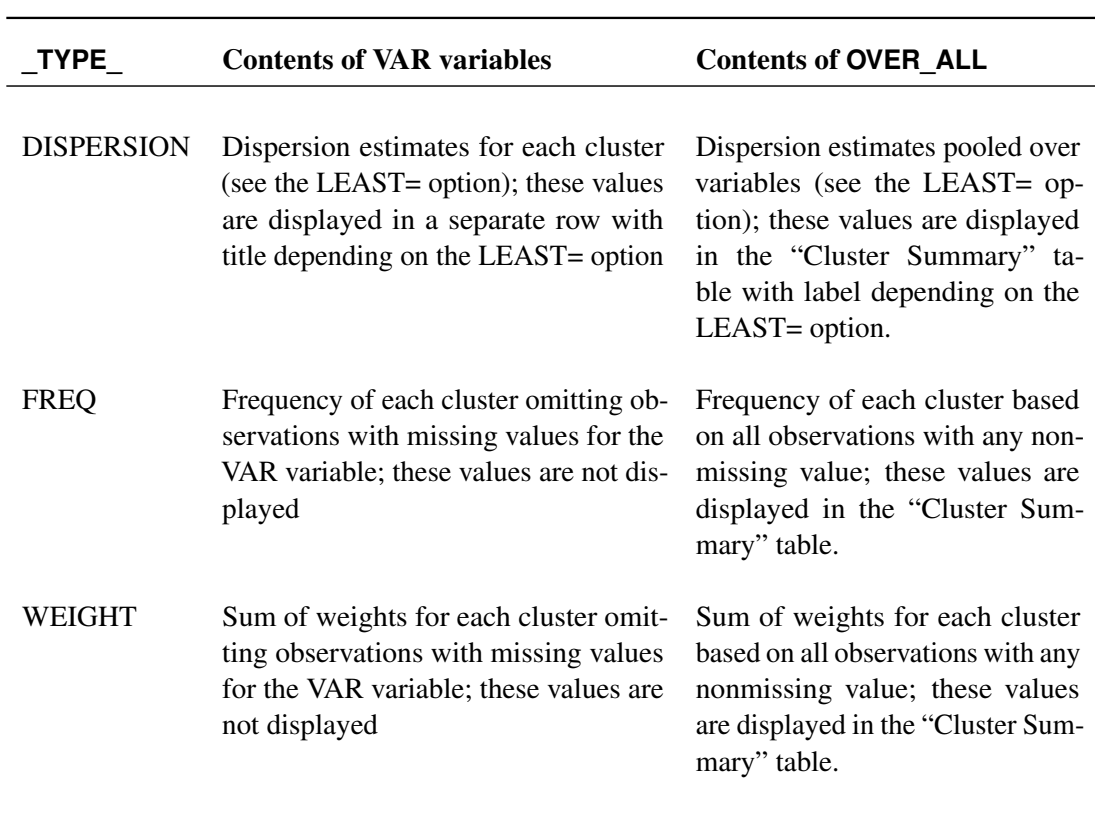

**Table 45.2** *continued*

Observations with \_TYPE\_='WEIGHT' are included only if you specify the WEIGHT statement.

The \_TYPE\_ values included only for least squares clustering are given [Table 45.3.](#page-25-0) Least squares clustering is obtained by omitting the LEAST= option or by specifying LEAST=2.

<span id="page-25-0"></span>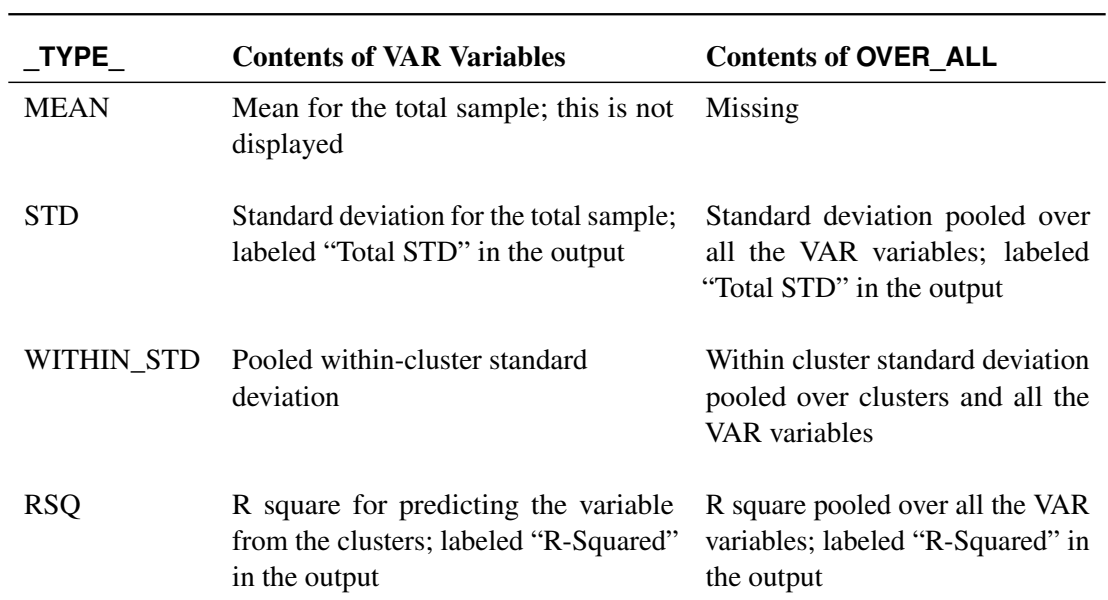

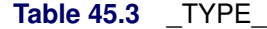

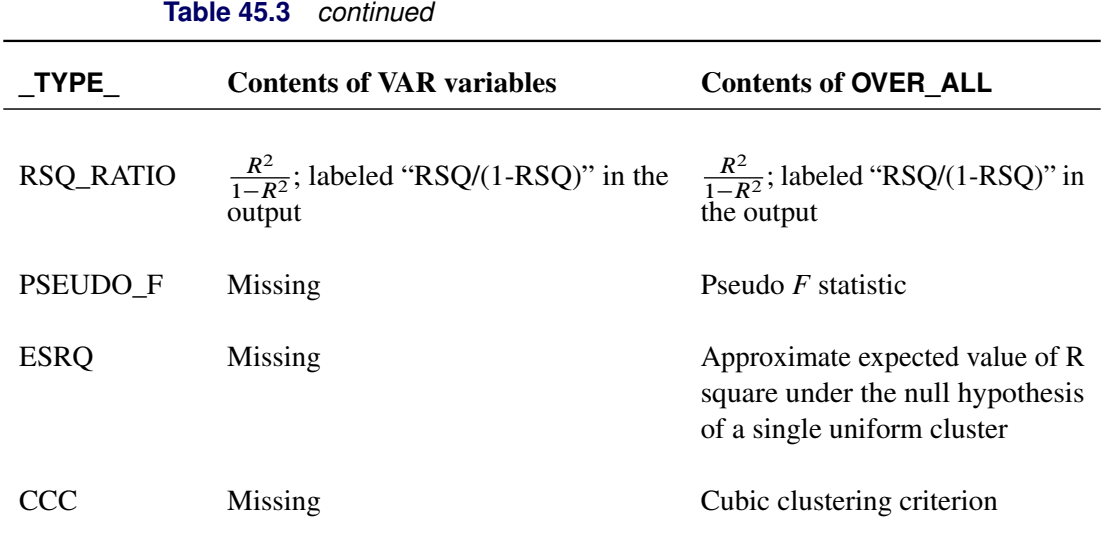

# <span id="page-26-0"></span>**Computational Resources**

Let

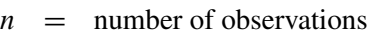

- $v =$  number of variables
- $c$  = number of clusters
- $p =$  number of passes over the data set

# **Memory**

The memory required is approximately  $4(19v + 12cv + 10c + 2 \max(c + 1, v))$  bytes.

If you request the DISTANCE option, an additional  $4c(c + 1)$  bytes of space is needed.

# **Time**

The overall time required by PROC FASTCLUS is roughly proportional to nvcp if *c* is small with respect to *n*.

Initial seed selection requires one pass over the data set. If the observations are in random order, the time required is roughly proportional to

 $nv + vc^2$ 

unless you specify REPLACE=NONE. In that case, a complete pass might not be necessary, and the time is roughly proportional to *mvc*, where  $c \le m \le n$ .

The DRIFT option, each iteration, and the final assignment of cluster seeds each require one pass, with time for each pass roughly proportional to  $nvc$ .

For greatest efficiency, you should list the variables in the VAR statement in order of decreasing variance.

# <span id="page-27-0"></span>**Using PROC FASTCLUS**

Before using PROC FASTCLUS, decide whether your variables should be standardized in some way, since variables with large variances tend to have more effect on the resulting clusters than those with small variances. If all variables are measured in the same units, standardization might not be necessary. Otherwise, some form of standardization is strongly recommended. The STDIZE procedure provides a variety of standardization methods, including robust scale estimators (for detailed information, see Chapter 115, ["The](#page-0-0) [STDIZE Procedure"](#page-0-0)).

The FACTOR or PRINCOMP procedure can compute standardized principal component scores. The ACECLUS procedure can transform the variables according to an estimated within-cluster covariance matrix.

Nonlinear transformations of the variables can change the number of population clusters and should therefore be approached with caution. For most applications, the variables should be transformed so that equal differences are of equal practical importance. An interval scale of measurement is required. Ordinal or ranked data are generally not appropriate.

PROC FASTCLUS produces relatively little output. In most cases you should create an output data set and use another procedure such as PRINT, SGPLOT, MEANS, DISCRIM, or CANDISC to study the clusters. It is usually desirable to try several values of the MAXCLUSTERS= option. Macros are useful for running PROC FASTCLUS repeatedly with other procedures.

A simple application of PROC FASTCLUS with two variables to examine the 2- and 3-cluster solutions can proceed as follows:

```
proc stdize method=std out=stan;
   var v1 v2;
run;
proc fastclus data=stan out=clust maxclusters=2;
   var v1 v2;
run;
proc sgplot;
   scatter y=v2 x=v1 / markerchar=cluster;
run;
proc fastclus data=stan out=clust maxclusters=3;
   var v1 v2;
run;
proc sgplot;
   scatter y=v2 x=v1 / markerchar=cluster;
run;
```
If you have more than two variables, you can use the CANDISC procedure to compute canonical variables for plotting the clusters. For example:

```
proc stdize method=std out=stan;
   var v1-v10;
run;
proc fastclus data=stan out=clust maxclusters=3;
   var v1-v10;
run;
proc candisc out=can;
   var v1-v10;
   class cluster;
run;
proc sgplot;
   scatter y=can2 x=can1 / markerchar=cluster;
run;
```
If the data set is not too large, it might also be helpful to use the following to list the clusters:

```
proc sort;
  by cluster distance;
run;
proc print;
   by cluster;
run;
```
By examining the values of DISTANCE, you can determine if any observations are unusually far from their cluster seeds.

It is often advisable, especially if the data set is large or contains outliers, to make a preliminary PROC FASTCLUS run with a large number of clusters, perhaps 20 to 100. Use MAXITER=0 and OUTSEED=*SASdata-set*. You can save time on subsequent runs if you select cluster seeds from this output data set by using the SEED= option.

You should check the preliminary clusters for outliers, which often appear as clusters with only one member. Use a DATA step to delete outliers from the data set created by the OUTSEED= option before using it as a SEED= data set in later runs. If there are severe outliers, you should specify the STRICT option in the subsequent PROC FASTCLUS runs to prevent the outliers from distorting the clusters.

You can use the OUTSEED= data set with the SGPLOT procedure to plot GAP by FREQ. An overlay of \_RADIUS\_ by \_FREQ\_ provides a baseline against which to compare the values of \_GAP\_. Outliers appear in the upper-left area of the plot, with large \_GAP\_ values and small \_FREQ\_ values. Good clusters appear in the upper-right area, with large values of both \_GAP\_ and \_FREQ\_. Good potential cluster seeds appear in the lower right, as well as in the upper-right, since large \_FREQ\_ values indicate high-density regions. Small \_FREQ\_ values in the left part of the plot indicate poor cluster seeds because the points are in low-density regions. It often helps to remove all clusters with small frequencies even though the clusters might not be remote enough to be considered outliers. Removing points in low-density regions improves cluster separation and provides visually sharper cluster outlines in scatter plots.

# <span id="page-29-0"></span>**Displayed Output**

Unless the SHORT or SUMMARY option is specified, PROC FASTCLUS displays the following:

- Initial Seeds, cluster seeds selected after one pass through the data
- Change in Cluster Seeds for each iteration, if you specify MAXITER=*n* > 1

If you specify the LEAST=*p* option, with  $(1 < p < 2)$ , and you omit the IRLS option, an additional column is displayed in the Iteration History table. This column contains a character to identify the method used in each iteration. PROC FASTCLUS chooses the most efficient method to cluster the data at each iterative step, given the condition of the data. Thus, the method chosen is data dependent. The possible values are described as follows:

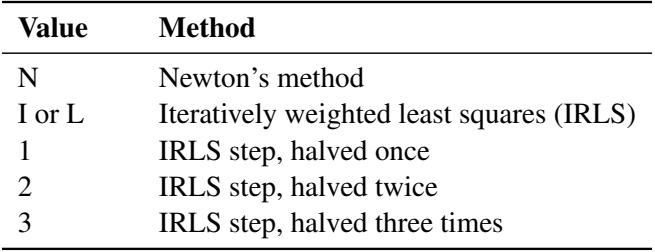

PROC FASTCLUS displays a Cluster Summary, giving the following for each cluster:

- Cluster number
- Frequency, the number of observations in the cluster
- Weight, the sum of the weights of the observations in the cluster, if you specify the WEIGHT statement
- RMS Std Deviation, the root mean squared across variables of the cluster standard deviations, which is equal to the root mean square distance between observations in the cluster
- Maximum Distance from Seed to Observation, the maximum distance from the cluster seed to any observation in the cluster
- Nearest Cluster, the number of the cluster with mean closest to the mean of the current cluster
- Centroid Distance, the distance between the centroids (means) of the current cluster and the nearest other cluster

A table of statistics for each variable is displayed unless you specify the SUMMARY option. The table contains the following:

- Total STD, the total standard deviation
- Within STD, the pooled within-cluster standard deviation
- R-Square, the R square for predicting the variable from the cluster
- RSQ/(1 RSQ), the ratio of between-cluster variance to within-cluster variance  $(R^2/(1 R^2))$
- OVER-ALL, all of the previous quantities pooled across variables

PROC FASTCLUS also displays the following:

Pseudo *F* Statistic,

$$
\frac{\frac{R^2}{c-1}}{\frac{1-R^2}{n-c}}
$$

where R square is the observed overall R square, *c* is the number of clusters, and *n* is the number of observations. The pseudo *F* statistic was suggested by [Calinski and Harabasz](#page-49-4) [\(1974\)](#page-49-4). See [Milligan](#page-50-7) [and Cooper](#page-50-7) [\(1985\)](#page-50-7) and [Cooper and Milligan](#page-49-5) [\(1988\)](#page-49-5) regarding the use of the pseudo *F* statistic in estimating the number of clusters. See [Example 40.2](#page-0-0) in Chapter 40, ["The CLUSTER Procedure,](#page-0-0)" for a comparison of pseudo *F* statistics.

- Observed Overall R-Square, if you specify the SUMMARY option
- Approximate Expected Overall R-Square, the approximate expected value of the overall R square under the uniform null hypothesis assuming that the variables are uncorrelated. The value is missing if the number of clusters is greater than one-fifth the number of observations.
- Cubic Clustering Criterion, computed under the assumption that the variables are uncorrelated. The value is missing if the number of clusters is greater than one-fifth the number of observations.

If you are interested in the approximate expected R square or the cubic clustering criterion but your variables are correlated, you should cluster principal component scores from the PRINCOMP procedure. Both of these statistics are described by [Sarle](#page-50-8) [\(1983\)](#page-50-8). The performance of the cubic clustering criterion in estimating the number of clusters is examined by [Milligan and Cooper](#page-50-7) [\(1985\)](#page-50-7) and [Cooper and](#page-49-5) [Milligan](#page-49-5) [\(1988\)](#page-49-5).

Distances Between Cluster Means, if you specify the DISTANCE option

Unless you specify the SHORT or SUMMARY option, PROC FASTCLUS displays the following:

- Cluster Means for each variable
- Cluster Standard Deviations for each variable

# <span id="page-31-0"></span>**ODS Table Names**

PROC FASTCLUS assigns a name to each table it creates. You can use these names to reference the table when using the Output Delivery System (ODS) to select tables and create output data sets. These names are listed in [Table 45.4.](#page-31-1) For more information on ODS, see Chapter 23, ["Using the Output Delivery System.](#page-0-0)"

<span id="page-31-1"></span>

| <b>ODS</b> Table Name | <b>Description</b>                                          | <b>Statement</b>     | Option          |
|-----------------------|-------------------------------------------------------------|----------------------|-----------------|
| ApproxExpOverAllRSq   | Approximate expected overall<br>R-square, single number     | PROC FASTCLUS        | Default         |
| <b>CCC</b>            | CCC, Cubic Clustering Criterion,<br>single number           | PROC FASTCLUS        | Default         |
| ClusterList           | Cluster listing, obs, id, and<br>distances                  | PROC FASTCLUS        | <b>LIST</b>     |
| ClusterSum            | Cluster summary, cluster number,<br>distances               | PROC FASTCLUS        | <b>PRINTALL</b> |
| <b>ClusterCenters</b> | Cluster centers                                             | PROC FASTCLUS        | Default         |
| ClusterDispersion     | Cluster dispersion                                          | PROC FASTCLUS        | Default         |
| ConvergenceStatus     | Convergence status                                          | PROC FASTCLUS        | <b>PRINTALL</b> |
| Criterion             | Criterion based on final seeds,<br>single number            | PROC FASTCLUS        | Default         |
| DistBetweenClust      | Distance between clusters                                   | PROC FASTCLUS        | Default         |
| <b>InitialSeeds</b>   | Initial seeds                                               | PROC FASTCLUS        | Default         |
| IterHistory           | Iteration history, various statistics<br>for each iteration | PROC FASTCLUS        | <b>PRINTALL</b> |
| MinDist               | Minimum distance between<br>initial seeds, single number    | PROC FASTCLUS        | <b>PRINTALL</b> |
| <b>NumberOfBins</b>   | Number of bins                                              | PROC FASTCLUS        | Default         |
| ObsOverAllRSquare     | Observed overall R-square,<br>single number                 | PROC FASTCLUS        | <b>SUMMARY</b>  |
| PrelScaleEst          | Preliminary L(1) scale estimate,<br>single number           | PROC FASTCLUS        | <b>PRINTALL</b> |
| PseudoFStat           | Pseudo $F$ statistic, single number                         | <b>PROC FASTCLUS</b> | Default         |
| SimpleStatistics      | Simple statistics for input<br>variables                    | PROC FASTCLUS        | Default         |
| VariableStat          | Statistics for variables within<br>clusters                 | PROC FASTCLUS        | Default         |

**Table 45.4** ODS Tables Produced by PROC FASTCLUS

# <span id="page-32-0"></span>**Examples: FASTCLUS Procedure**

# <span id="page-32-1"></span>**Example 45.1: Fisher's Iris Data**

The iris data published by [Fisher](#page-49-6) [\(1936\)](#page-49-6) have been widely used for examples in discriminant analysis and cluster analysis. The sepal length, sepal width, petal length, and petal width are measured in millimeters on 50 iris specimens from each of three species, *Iris setosa, I. versicolor,* and *I. virginica*. [Mezzich and Solomon](#page-50-9) [\(1980\)](#page-50-9) discuss a variety of cluster analyses of the iris data.

In this example, the FASTCLUS procedure is used to find two and then three clusters. In the following code, an output data set is created, and PROC FREQ is invoked to compare the clusters with the species classification. See [Output 45.1.1](#page-33-0) and [Output 45.1.2](#page-34-0) for these results.

For three clusters, you can use the CANDISC procedure to compute canonical variables for plotting the clusters. See [Output 45.1.3](#page-36-0) and [Output 45.1.4](#page-39-0) for the results.

```
proc format;
   value specname
      1='Setosa '
      2='Versicolor'
      3='Virginica ';
run;
data iris;
   title 'Fisher (1936) Iris Data';
   input SepalLength SepalWidth PetalLength PetalWidth Species @@;
   format Species specname.;
   label SepalLength='Sepal Length in mm.'
         SepalWidth ='Sepal Width in mm.'
         PetalLength='Petal Length in mm.'
         PetalWidth ='Petal Width in mm.';
   datalines;
50 33 14 02 1 64 28 56 22 3 65 28 46 15 2 67 31 56 24 3
63 28 51 15 3 46 34 14 03 1 69 31 51 23 3 62 22 45 15 2
59 32 48 18 2 46 36 10 02 1 61 30 46 14 2 60 27 51 16 2
65 30 52 20 3 56 25 39 11 2 65 30 55 18 3 58 27 51 19 3
68 32 59 23 3 51 33 17 05 1 57 28 45 13 2 62 34 54 23 3
77 38 67 22 3 63 33 47 16 2 67 33 57 25 3 76 30 66 21 3
49 25 45 17 3 55 35 13 02 1 67 30 52 23 3 70 32 47 14 2
   ... more lines ...
55 23 40 13 2 66 30 44 14 2 68 28 48 14 2 54 34 17 02 1
51 37 15 04 1 52 35 15 02 1 58 28 51 24 3 67 30 50 17 2
63 33 60 25 3 53 37 15 02 1
;
proc fastclus data=iris maxc=2 maxiter=10 out=clus;
   var SepalLength SepalWidth PetalLength PetalWidth;
run;
```

```
proc freq;
  tables cluster*species;
run;
proc fastclus data=iris maxc=3 maxiter=10 out=clus;
  var SepalLength SepalWidth PetalLength PetalWidth;
run;
proc freq;
  tables cluster*Species;
run;
proc candisc anova out=can;
   class cluster;
  var SepalLength SepalWidth PetalLength PetalWidth;
  title2 'Canonical Discriminant Analysis of Iris Clusters';
run;
proc sgplot data=Can;
  scatter y=Can2 x=Can1 / group=Cluster;
  title2 'Plot of Canonical Variables Identified by Cluster';
run;
```
<span id="page-33-0"></span>**Output 45.1.1** Fisher's Iris Data: PROC FASTCLUS with MAXC=2 and PROC FREQ

# **Fisher (1936) Iris Data**

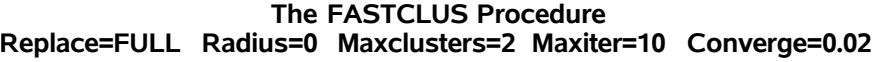

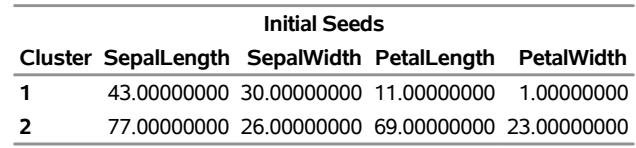

**Minimum Distance Between Initial Seeds =** 70.85196

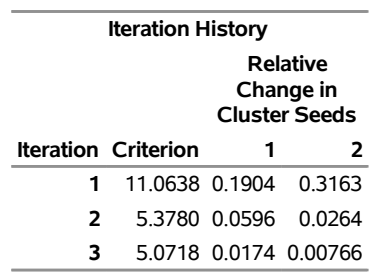

Convergence criterion is satisfied.

```
Criterion Based on Final Seeds = 5.0417
```
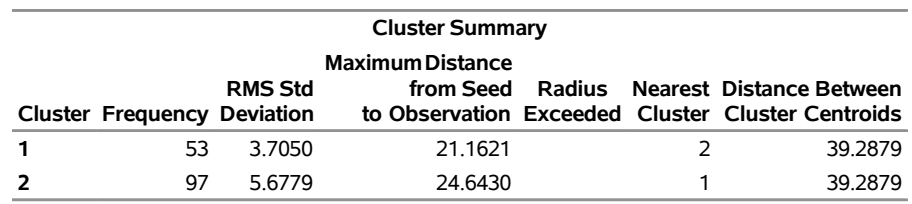

# **Output 45.1.1** *continued*

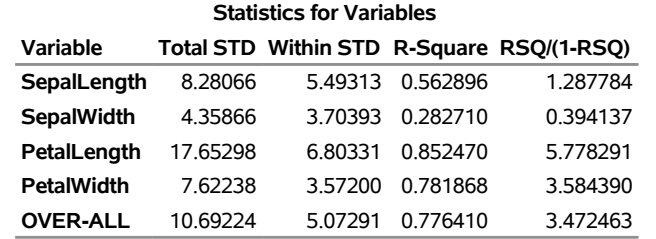

**Pseudo F Statistic =** 513.92

**Approximate Expected Over-All R-Squared =** 0.51539

**Cubic Clustering Criterion =** 14.806

## **WARNING: The two values above are invalid for correlated variables.**

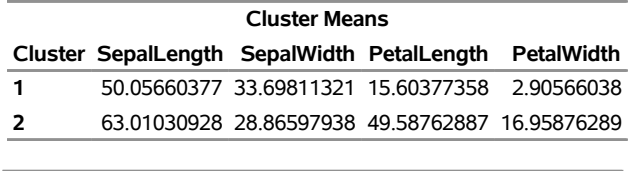

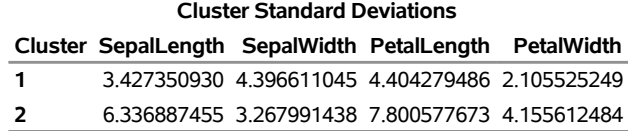

## **Fisher (1936) Iris Data**

## **The FREQ Procedure**

<span id="page-34-0"></span>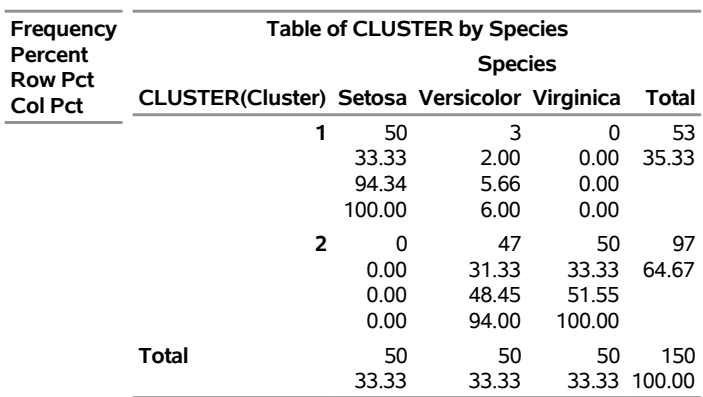

# **Output 45.1.2** Fisher's Iris Data: PROC FASTCLUS with MAXC=3 and PROC FREQ

# **Fisher (1936) Iris Data**

# **The FASTCLUS Procedure Replace=FULL Radius=0 Maxclusters=3 Maxiter=10 Converge=0.02**

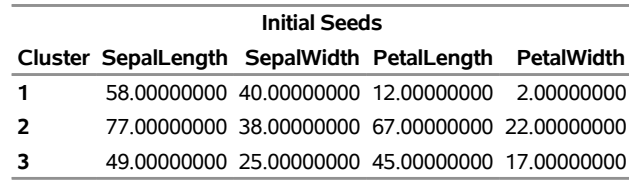

**Minimum Distance Between Initial Seeds =** 38.23611

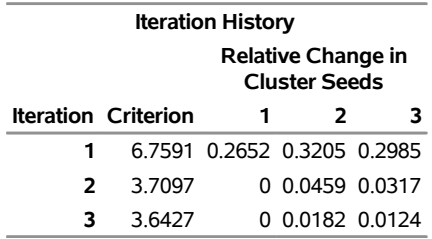

Convergence criterion is satisfied.

**Criterion Based on Final Seeds =** 3.6289

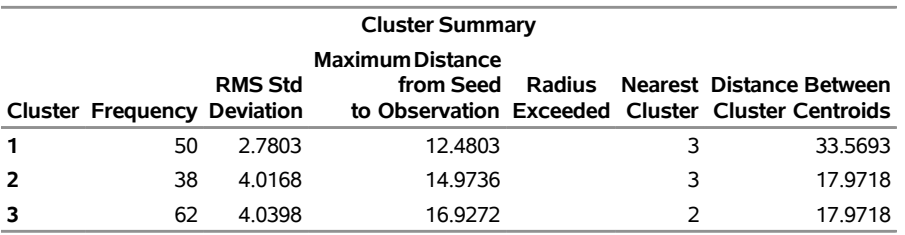

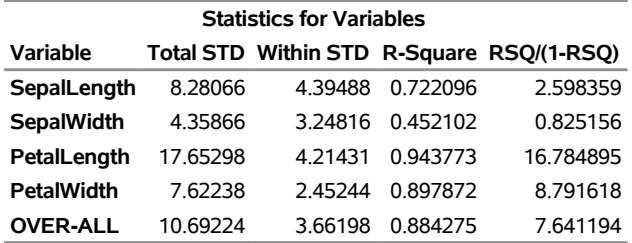

**Pseudo F Statistic =** 561.63

**Approximate Expected Over-All R-Squared =** 0.62728

**Cubic Clustering Criterion =** 25.021

# **Output 45.1.2** *continued*

#### **WARNING: The two values above are invalid for correlated variables.**

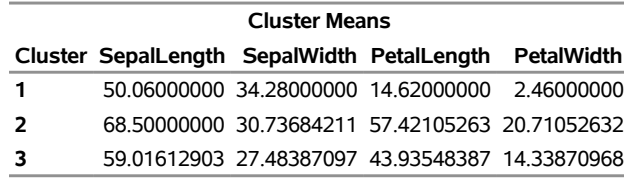

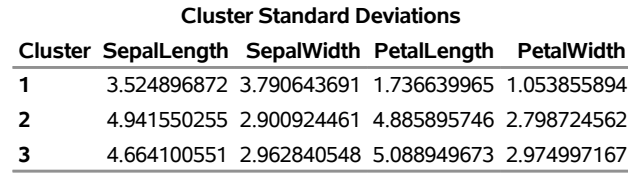

# **Fisher (1936) Iris Data**

## **The FREQ Procedure**

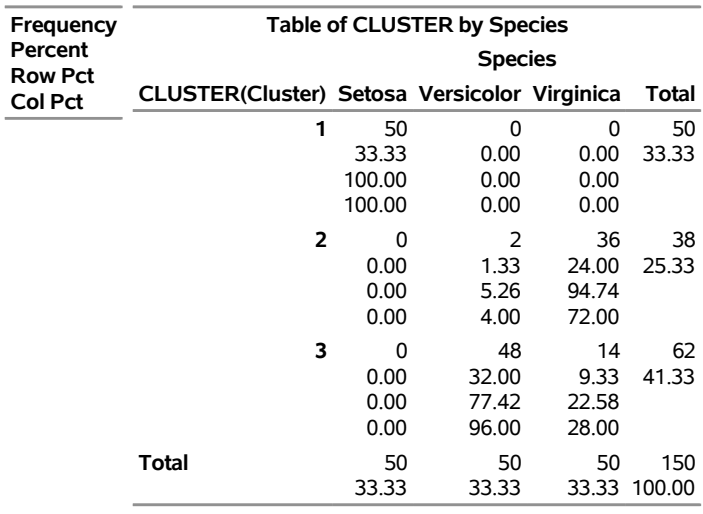

# <span id="page-36-0"></span>**Output 45.1.3** Fisher's Iris Data Using PROC CANDISC

# **Fisher (1936) Iris Data Canonical Discriminant Analysis of Iris Clusters**

## **The CANDISC Procedure**

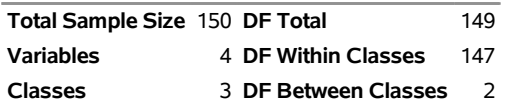

**Number of Observations Read** 150 **Number of Observations Used** 150

# **Output 45.1.3** *continued*

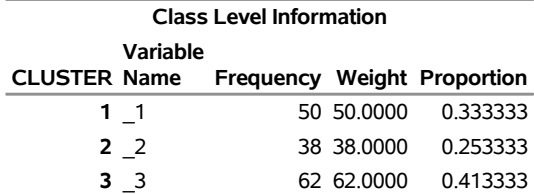

# **Fisher (1936) Iris Data Canonical Discriminant Analysis of Iris Clusters**

# **The CANDISC Procedure**

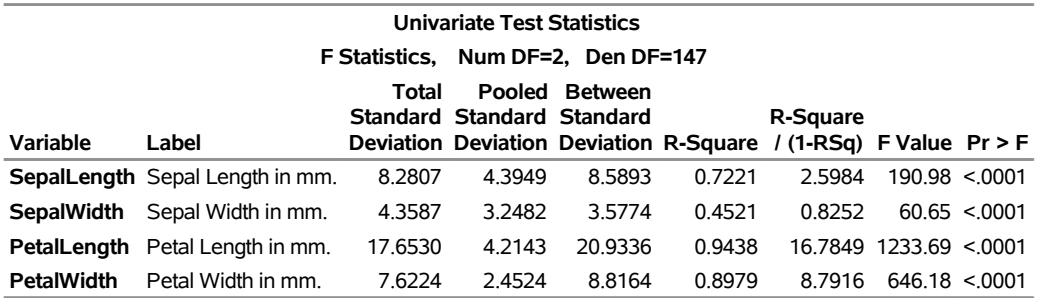

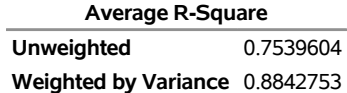

#### **Multivariate Statistics and F Approximations S=2 M=0.5 N=71**

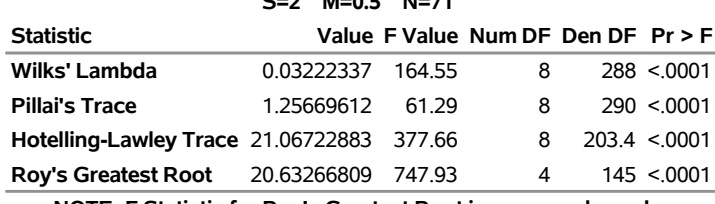

**NOTE: F Statistic for Roy's Greatest Root is an upper bound.**

**NOTE: F Statistic for Wilks' Lambda is exact.**

# **Output 45.1.3** *continued*

# **Fisher (1936) Iris Data Canonical Discriminant Analysis of Iris Clusters**

# **The CANDISC Procedure**

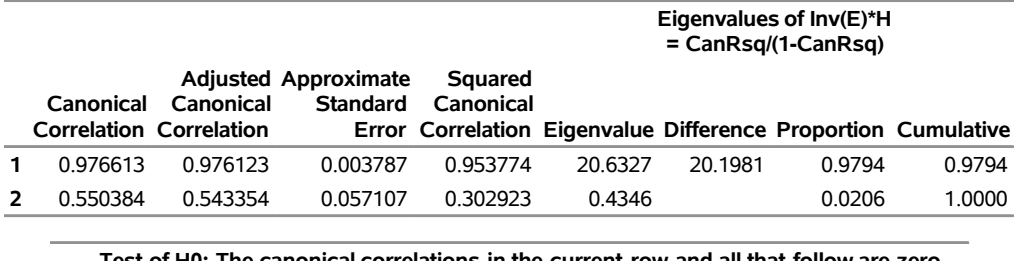

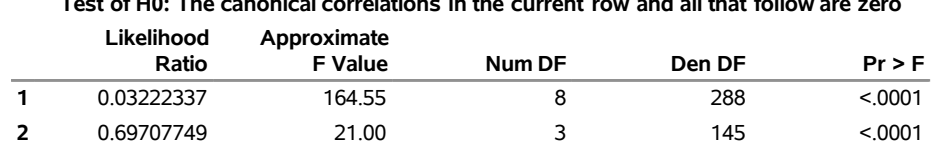

# **Fisher (1936) Iris Data Canonical Discriminant Analysis of Iris Clusters**

# **The CANDISC Procedure**

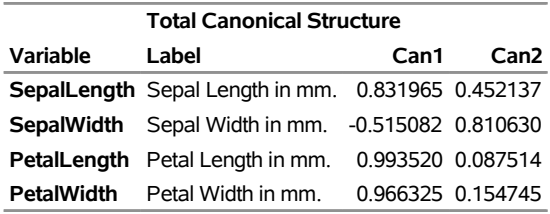

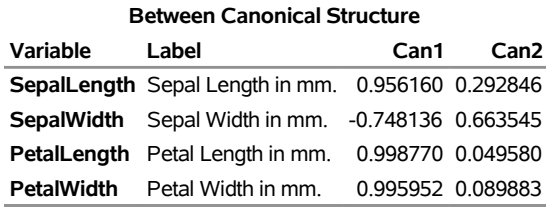

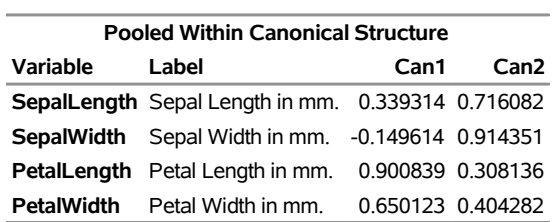

# **Output 45.1.3** *continued*

# **Fisher (1936) Iris Data Canonical Discriminant Analysis of Iris Clusters**

# **The CANDISC Procedure**

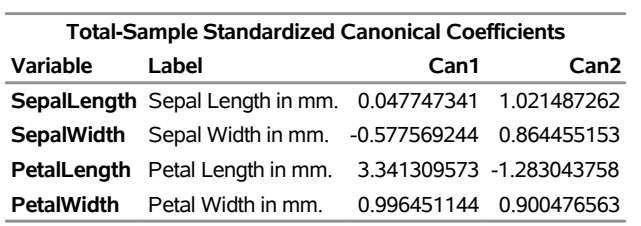

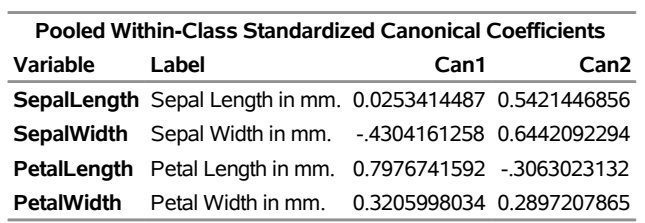

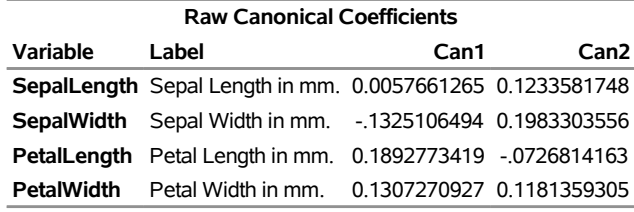

<span id="page-39-0"></span>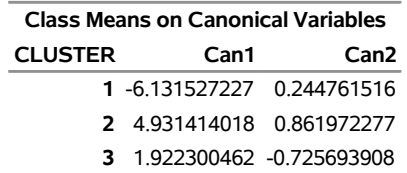

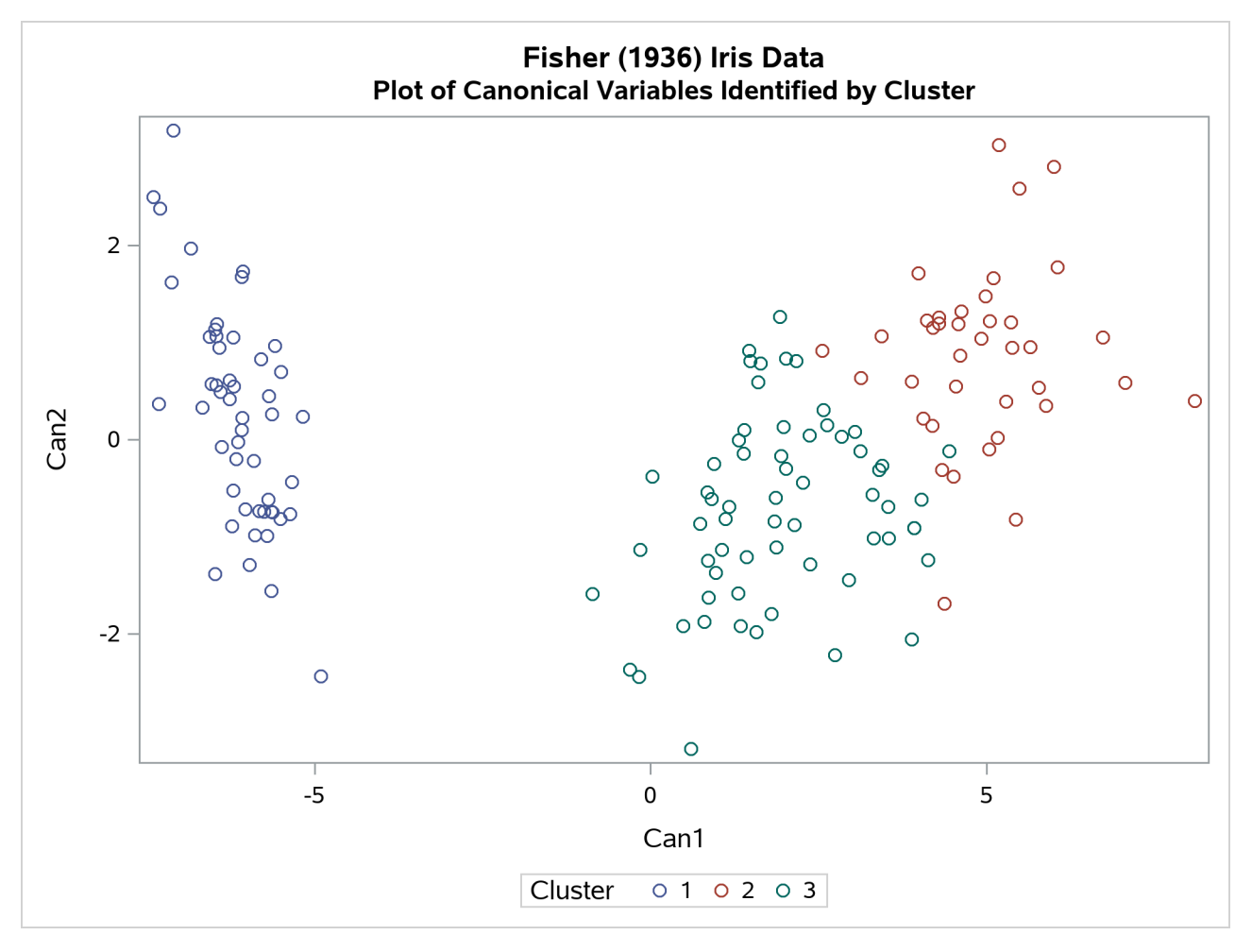

**Output 45.1.4** Plot of Fisher's Iris Data Using PROC CANDISC

# <span id="page-40-0"></span>**Example 45.2: Outliers**

This example involves data artificially generated to contain two clusters and several severe outliers. A preliminary analysis specifies 20 clusters and outputs an OUTSEED= data set to be used for a diagnostic plot. The exact number of initial clusters is not important; similar results could be obtained with 10 or 50 initial clusters. Examination of the plot suggests that clusters with more than five (again, the exact number is not important) observations can yield good seeds for the main analysis. A DATA step deletes clusters with five or fewer observations, and the remaining cluster means provide seeds for the next PROC FASTCLUS analysis.

Two clusters are requested; the LEAST= option specifies the mean absolute deviation criterion (LEAST=1). Values of the LEAST= option less than 2 reduce the effect of outliers on cluster centers.

The next analysis also requests two clusters; the STRICT= option is specified to prevent outliers from distorting the results. The STRICT= value is chosen to be close to the \_GAP\_ and \_RADIUS\_ values of the larger clusters in the diagnostic plot; the exact value is not critical.

A final PROC FASTCLUS run assigns the outliers to clusters.

The following SAS statements implement these steps, and the results are displayed in [Output 45.2.3](#page-44-0) through [Output 45.2.8.](#page-48-0) First, an artificial data set is created with two clusters and some outliers. Then PROC FASTCLUS is run with many clusters to produce an OUTSEED= data set. A diagnostic plot using the variables \_GAP\_ and \_RADIUS\_ is then produced using the SGSCATTER procedure. The results from these steps are shown in [Output 45.2.1](#page-41-0) and [Output 45.2.2.](#page-42-0)

```
title 'Using PROC FASTCLUS to Analyze Data with Outliers';
data x;
   drop n;
   do n=1 to 100;
      x=rannor(12345)+2;
      y=rannor(12345);
      output;
   end;
   do n=1 to 100;
      x=rannor(12345)-2;
      y=rannor(12345);
      output;
   end;
   do n=1 to 10;
      x=10*rannor(12345);
      y=10*rannor(12345);
      output;
   end;
run;
title2 'Preliminary PROC FASTCLUS Analysis with 20 Clusters';
proc fastclus data=x outseed=mean1 maxc=20 maxiter=0 summary;
   var x y;
run;
proc sgscatter data=mean1;
   compare y=(_gap_ _radius_) x=_freq_;
run;
```
<span id="page-41-0"></span>**Output 45.2.1** Preliminary Analysis of Data with Outliers Using PROC FASTCLUS

**Using PROC FASTCLUS to Analyze Data with Outliers Preliminary PROC FASTCLUS Analysis with 20 Clusters**

**The FASTCLUS Procedure Replace=FULL Radius=0 Maxclusters=20 Maxiter=0**

**Criterion Based on Final Seeds =** 0.6873

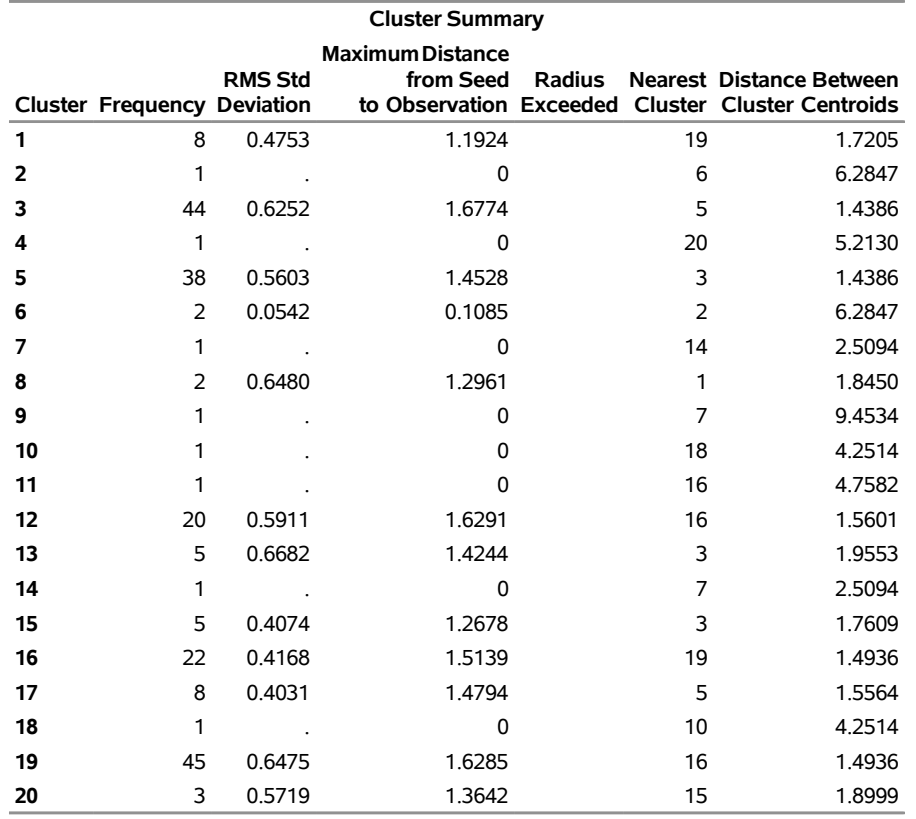

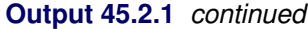

**Pseudo F Statistic =** 207.58

**Observed Over-All R-Squared =** 0.95404

**Approximate Expected Over-All R-Squared =** 0.96103

**Cubic Clustering Criterion =** -2.503

<span id="page-42-0"></span>**WARNING: The two values above are invalid for correlated variables.**

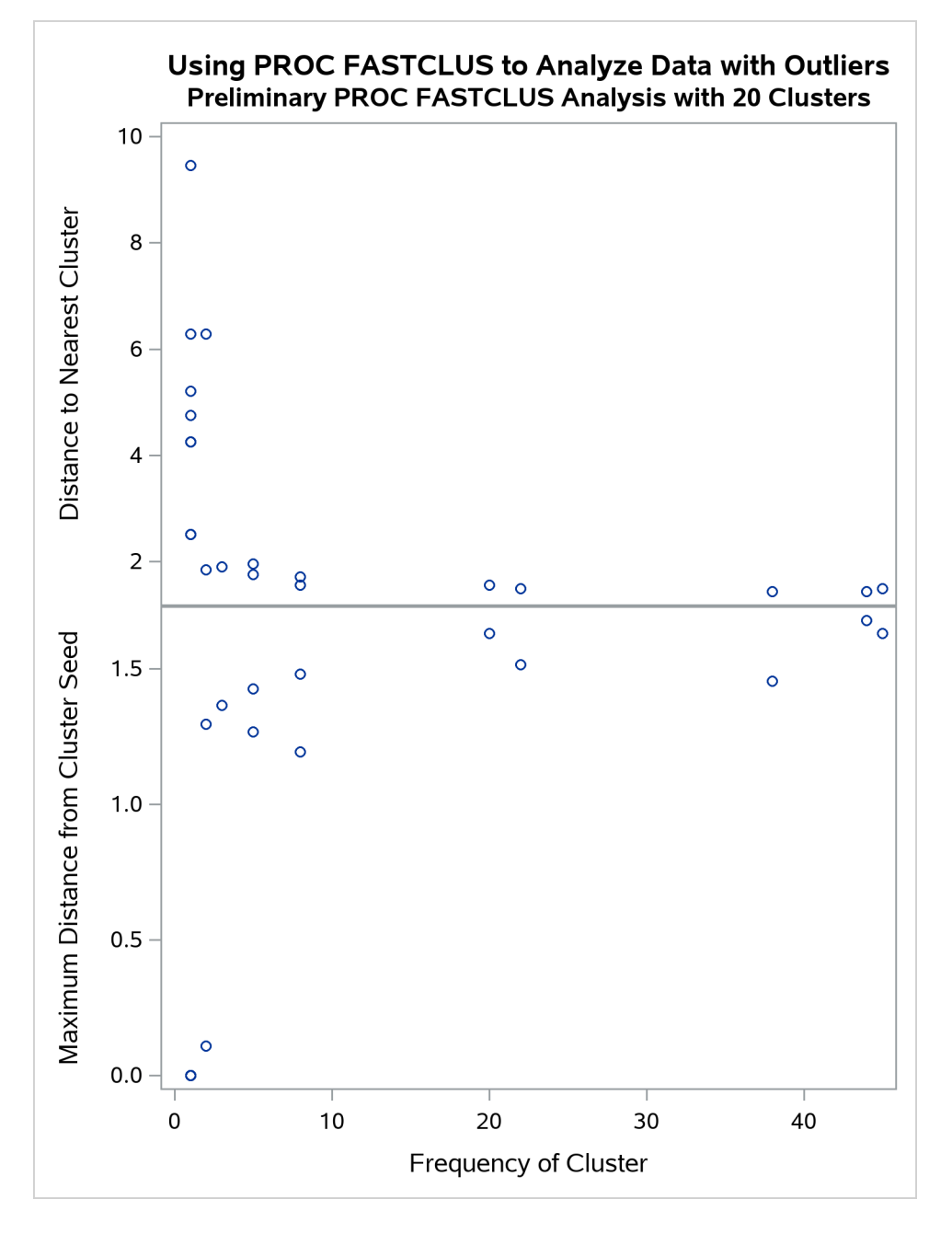

**Output 45.2.2** Preliminary Analysis of Data with Outliers: Plot Using PROC SGSCATTER

In the following SAS statements, a DATA step is used to remove low frequency clusters, then the FASTCLUS procedure is run again, selecting seeds from the high frequency clusters in the previous analysis using LEAST=1 clustering criterion. The results are shown in [Output 45.2.3](#page-44-0) and [Output 45.2.4.](#page-45-0)

```
data seed;
   set mean1;
   if _freq_>5;
run;
title2 'PROC FASTCLUS Analysis Using LEAST= Clustering Criterion';
```

```
title3 'Values < 2 Reduce Effect of Outliers on Cluster Centers';
proc fastclus data=x seed=seed maxc=2 least=1 out=out;
  var x y;
run;
proc sgplot data=out;
  scatter y=y x=x / group=cluster;
run;
```
<span id="page-44-0"></span>**Output 45.2.3** Analysis of Data with Outliers Using the LEAST= Option

# **Using PROC FASTCLUS to Analyze Data with Outliers PROC FASTCLUS Analysis Using LEAST= Clustering Criterion Values < 2 Reduce Effect of Outliers on Cluster Centers**

**The FASTCLUS Procedure Replace=FULL Radius=0 Maxclusters=2 Maxiter=20 Converge=0.0001 Least=1**

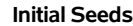

**Cluster x y 1** 2.794174248 -0.065970836 **2** -2.027300384 -2.051208579

**Minimum Distance Between Initial Seeds =** 6.806712

**Preliminary L(1) Scale Estimate =** 2.796579

**Number of Bins =** 100

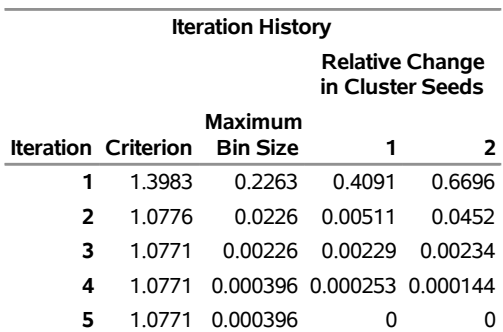

Convergence criterion is satisfied.

**Criterion Based on Final Seeds =** 1.0771

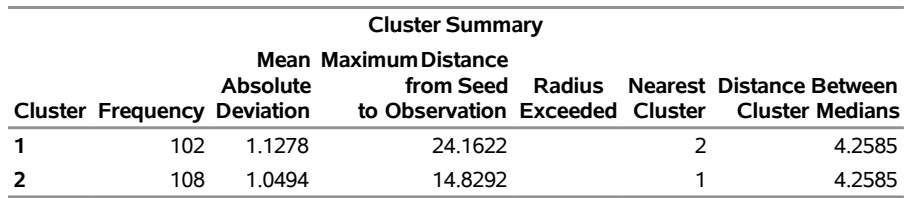

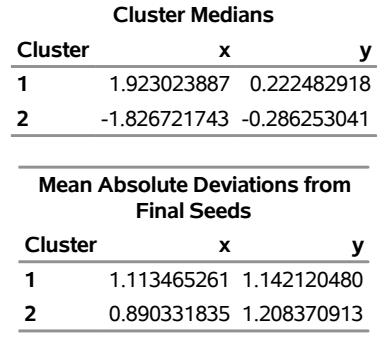

## **Output 45.2.3** *continued*

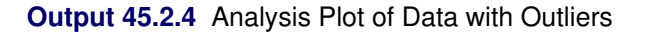

<span id="page-45-0"></span>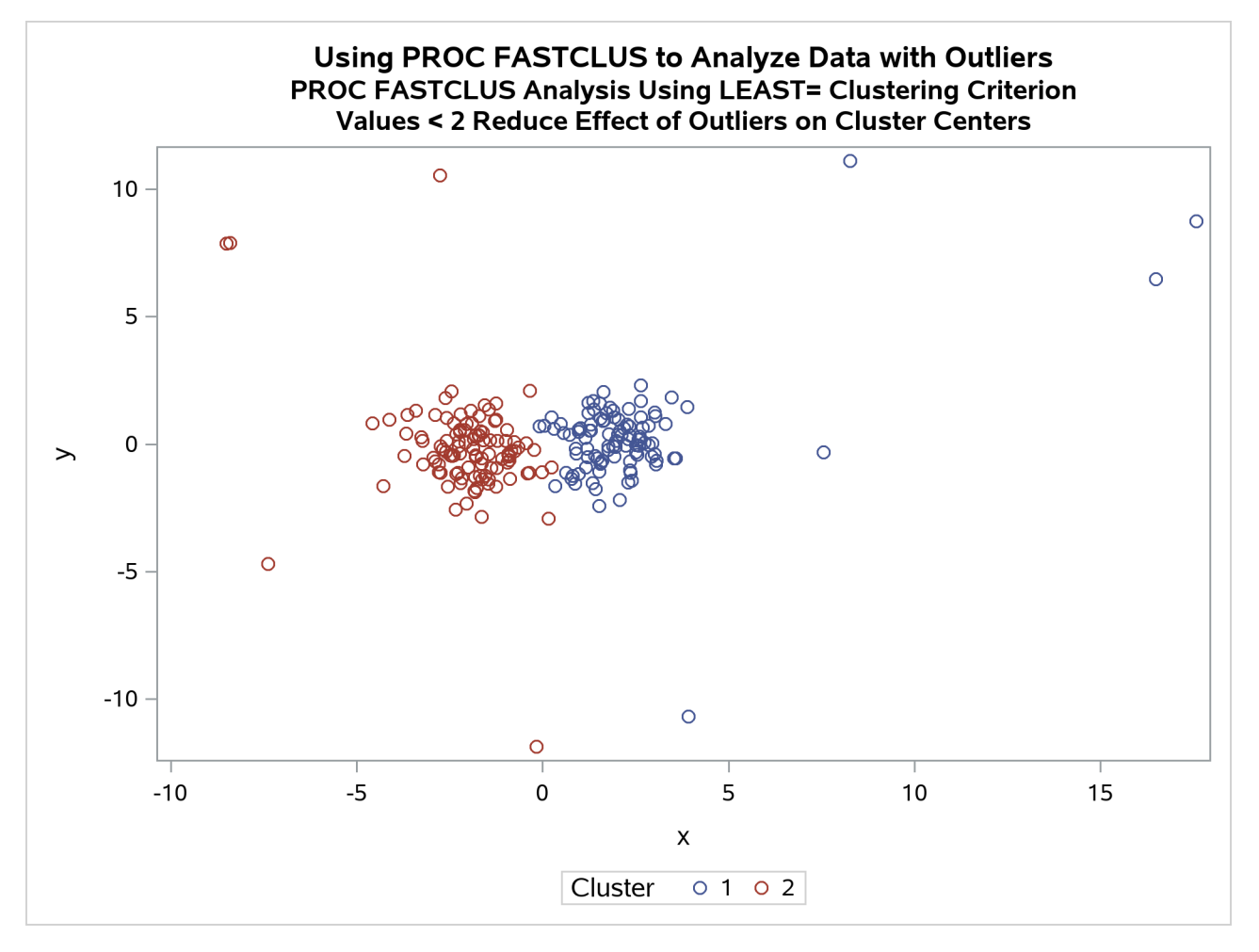

The FASTCLUS procedure is run again, selecting seeds from high frequency clusters in the previous analysis. STRICT= prevents outliers from distorting the results. The results are shown in [Output 45.2.5](#page-46-0) and [Output 45.2.6.](#page-47-0)

```
title2 'PROC FASTCLUS Analysis Using STRICT= to Omit Outliers';
proc fastclus data=x seed=seed
    maxc=2 strict=3.0 out=out outseed=mean2;
  var x y;
run;
proc sgplot data=out;
   scatter y=y x=x / group=cluster;
run;
```
<span id="page-46-0"></span>**Output 45.2.5** Cluster Analysis with Outliers Omitted: PROC FASTCLUS SGPLOT

# **Using PROC FASTCLUS to Analyze Data with Outliers PROC FASTCLUS Analysis Using STRICT= to Omit Outliers**

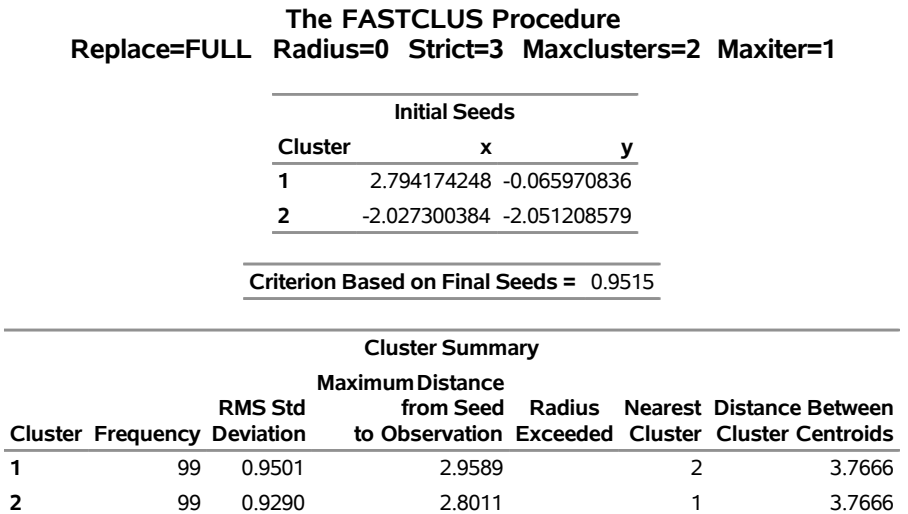

**12 Observation(s) were not assigned to a cluster because the minimum distance to a cluster seed exceeded the STRICT= value.**

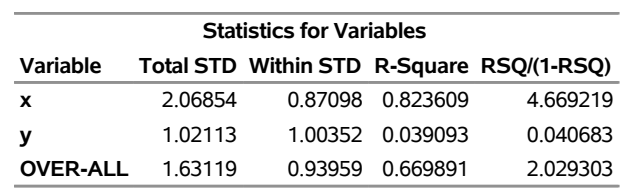

**Pseudo F Statistic =** 397.74

**Approximate Expected Over-All R-Squared =** 0.60615

**Cubic Clustering Criterion =** 3.197

**WARNING: The two values above are invalid for correlated variables.**

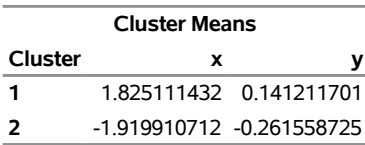

|                                    | Output 45.2.5 continued |                         |  |  |  |
|------------------------------------|-------------------------|-------------------------|--|--|--|
| <b>Cluster Standard Deviations</b> |                         |                         |  |  |  |
| Cluster                            | x                       | ν                       |  |  |  |
| 1                                  |                         | 0889549271 1.006965219  |  |  |  |
| ־                                  |                         | 0.852000588 1.000062579 |  |  |  |

**Output 45.2.6** Cluster Analysis with Outliers Omitted: Plot Using PROC SGPLOT

<span id="page-47-0"></span>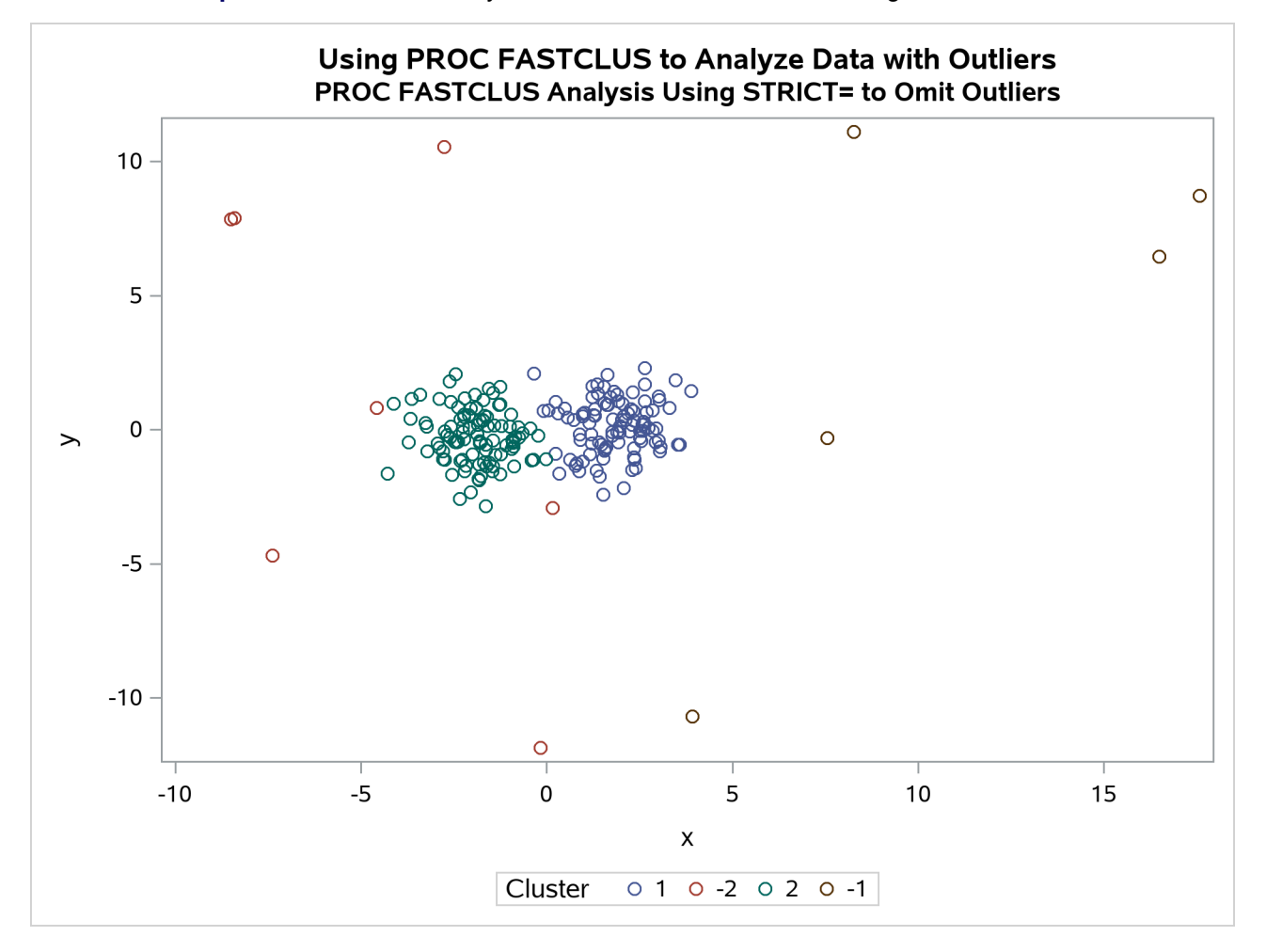

Finally, the FASTCLUS procedure is run one more time with zero iterations to assign outliers and tails to clusters. The results are show in [Output 45.2.7](#page-47-1) and [Output 45.2.8.](#page-48-0)

```
title2 'Final PROC FASTCLUS Analysis Assigning Outliers to Clusters';
proc fastclus data=x seed=mean2 maxc=2 maxiter=0 out=out;
   var x y;
run;
proc sgplot data=out;
   scatter y=y x=x / group=cluster;
run;
```
# **Output 45.2.7** Cluster Analysis with Outliers Omitted: PROC FASTCLUS

# **Using PROC FASTCLUS to Analyze Data with Outliers Final PROC FASTCLUS Analysis Assigning Outliers to Clusters**

# **The FASTCLUS Procedure Replace=FULL Radius=0 Maxclusters=2 Maxiter=0**

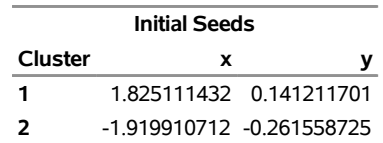

**Criterion Based on Final Seeds =** 2.0594

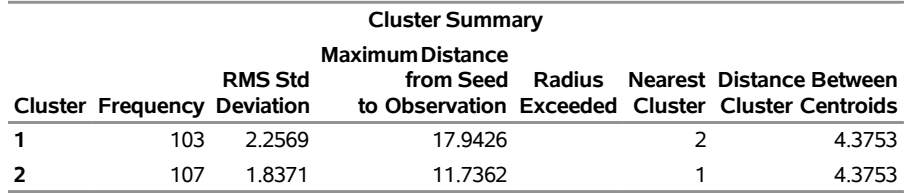

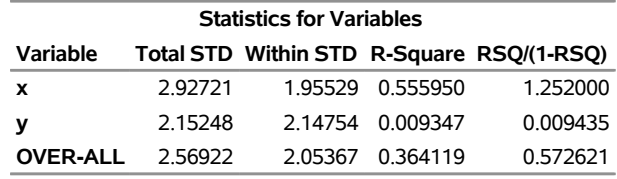

**Pseudo F Statistic =** 119.11

**Approximate Expected Over-All R-Squared =** 0.49090

**Cubic Clustering Criterion =** -5.338

#### <span id="page-48-0"></span>**WARNING: The two values above are invalid for correlated variables.**

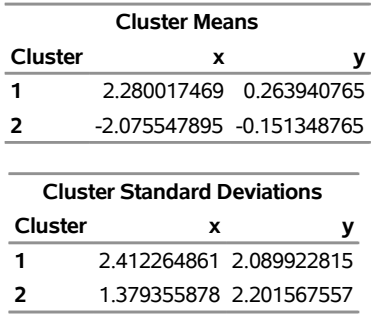

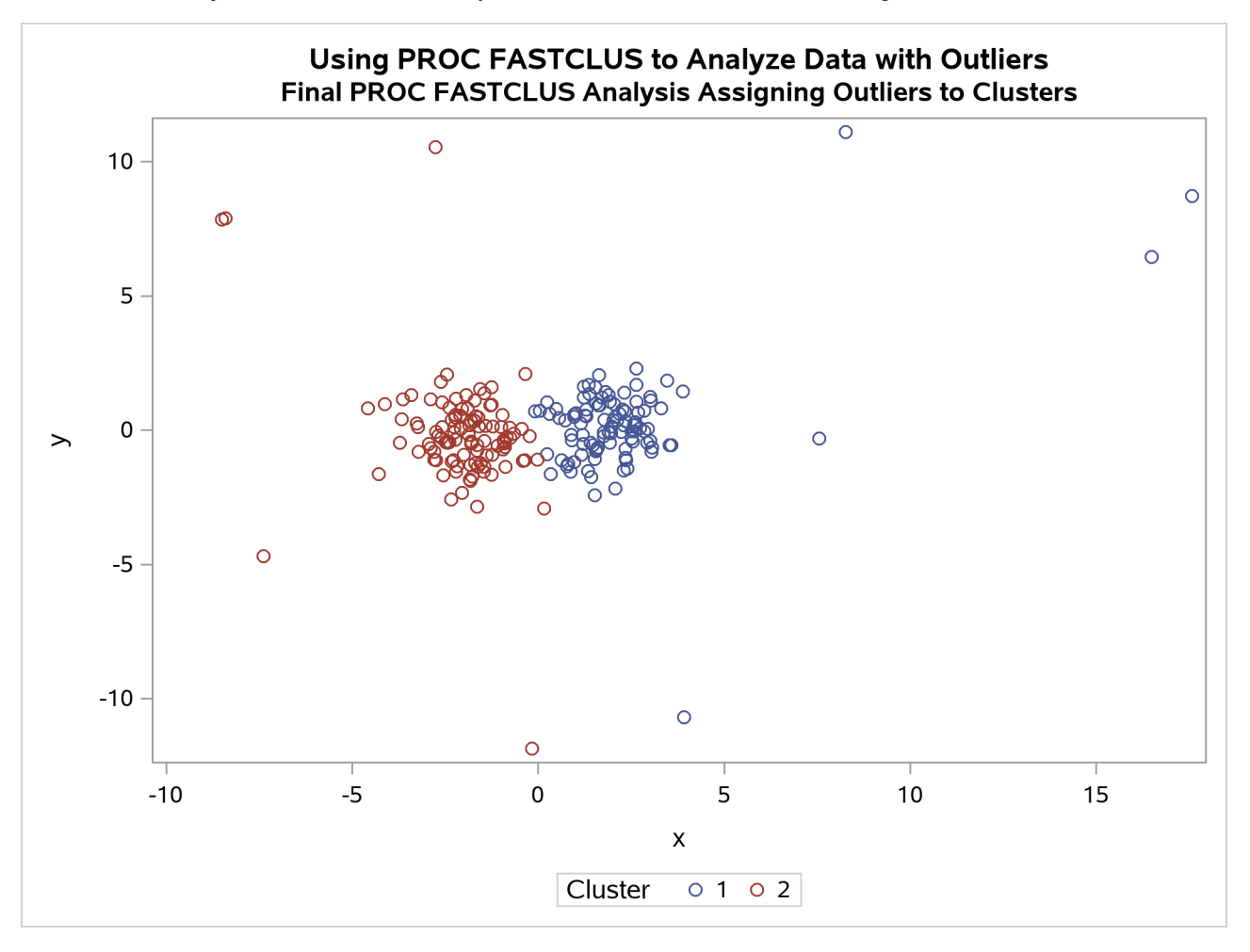

**Output 45.2.8** Cluster Analysis with Outliers Omitted: Plot Using PROC SGPLOT

# <span id="page-49-0"></span>**References**

<span id="page-49-1"></span>Anderberg, M. R. (1973). *Cluster Analysis for Applications*. New York: Academic Press.

- <span id="page-49-4"></span>Calinski, T., and Harabasz, J. (1974). "A Dendrite Method for Cluster Analysis." ´ *Communications in Statistics—Theory and Methods* 3:1–27.
- <span id="page-49-5"></span>Cooper, M. C., and Milligan, G. W. (1988). "The Effect of Error on Determining the Number of Clusters." In *Proceedings of the International Workshop on Data Analysis, Decision Support, and Expert Knowledge Representation in Marketing and Related Areas of Research*, 319–328. Berlin: Springer-Verlag.
- <span id="page-49-2"></span>Everitt, B. S. (1980). *Cluster Analysis*. 2nd ed. London: Heineman Educational Books.
- <span id="page-49-6"></span>Fisher, R. A. (1936). "The Use of Multiple Measurements in Taxonomic Problems." *Annals of Eugenics* 7:179–188.

<span id="page-49-3"></span>Gonin, R., and Money, A. H. (1989). *Nonlinear L<sub>p</sub>-Norm Estimation*. New York: Marcel Dekker.

<span id="page-50-1"></span>Hartigan, J. A. (1975). *Clustering Algorithms*. New York: John Wiley & Sons.

- <span id="page-50-2"></span>MacQueen, J. B. (1967). "Some Methods for Classification and Analysis of Multivariate Observations." *Proceedings of the Fifth Berkeley Symposium on Mathematical Statistics and Probability* 1:281–297.
- <span id="page-50-9"></span>Mezzich, J. E., and Solomon, H. (1980). *Taxonomy and Behavioral Science*. New York: Academic Press.
- <span id="page-50-4"></span>Milligan, G. W. (1980). "An Examination of the Effect of Six Types of Error Perturbation on Fifteen Clustering Algorithms." *Psychometrika* 45:325–342.
- <span id="page-50-7"></span>Milligan, G. W., and Cooper, M. C. (1985). "An Examination of Procedures for Determining the Number of Clusters in a Data Set." *Psychometrika* 50:159–179.
- <span id="page-50-6"></span>Puranen, J. (1917). "Fish Catch data set (1917)." Journal of Statistics Education Data Archive. Accessed February 17, 2022. [http://jse.amstat.org/jse\\_data\\_archive.htm](http://jse.amstat.org/jse_data_archive.htm).
- <span id="page-50-8"></span>Sarle, W. S. (1983). *Cubic Clustering Criterion*. Technical Report A-108, SAS Institute Inc., Cary, NC.
- <span id="page-50-3"></span>Spath, H. (1980). *Cluster Analysis Algorithms*. Chichester, UK: Ellis Horwood.
- <span id="page-50-0"></span>Spath, H. (1985). *Cluster Dissection and Analysis*. Chichester, UK: Ellis Horwood.
- <span id="page-50-5"></span>Tou, J. T., and Gonzalez, R. C. (1974). *Pattern Recognition Principles*. Reading, MA: Addison-Wesley.